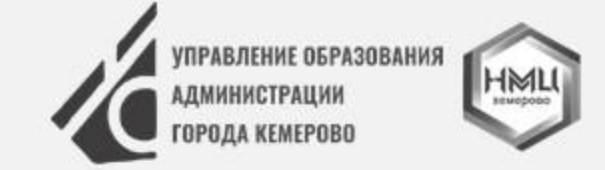

**Тема:** 

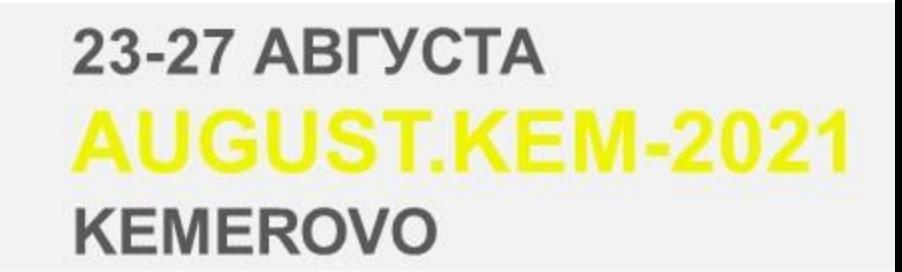

# **«Современное управление на основе данных: реализация в электронной форме услуг в сфере образования»**

**Дьяченко Наталья Сергеевна, директор МАОУ « СОШ № 78» г. Кемерово**

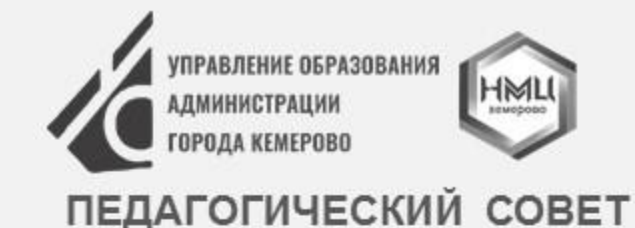

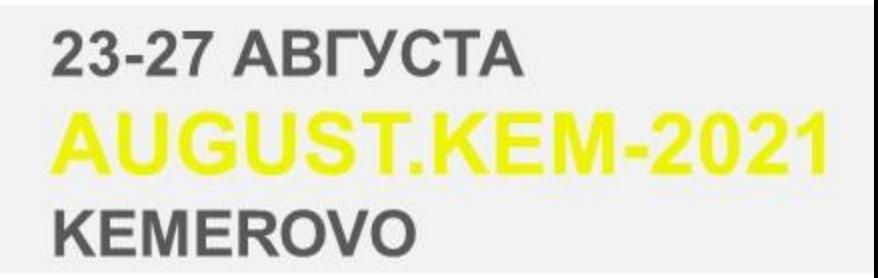

# **Указ Президента РФ от 21 июля 2020 г. № 474 «О национальных целях развития Российской Федерации на период до 2030 года»**

#### 23-27 ABFYCTA **AUGUST.KEM-2021 KEMEROVO**

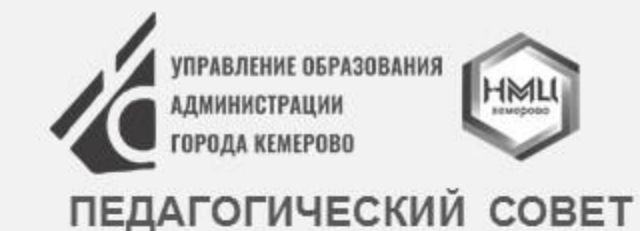

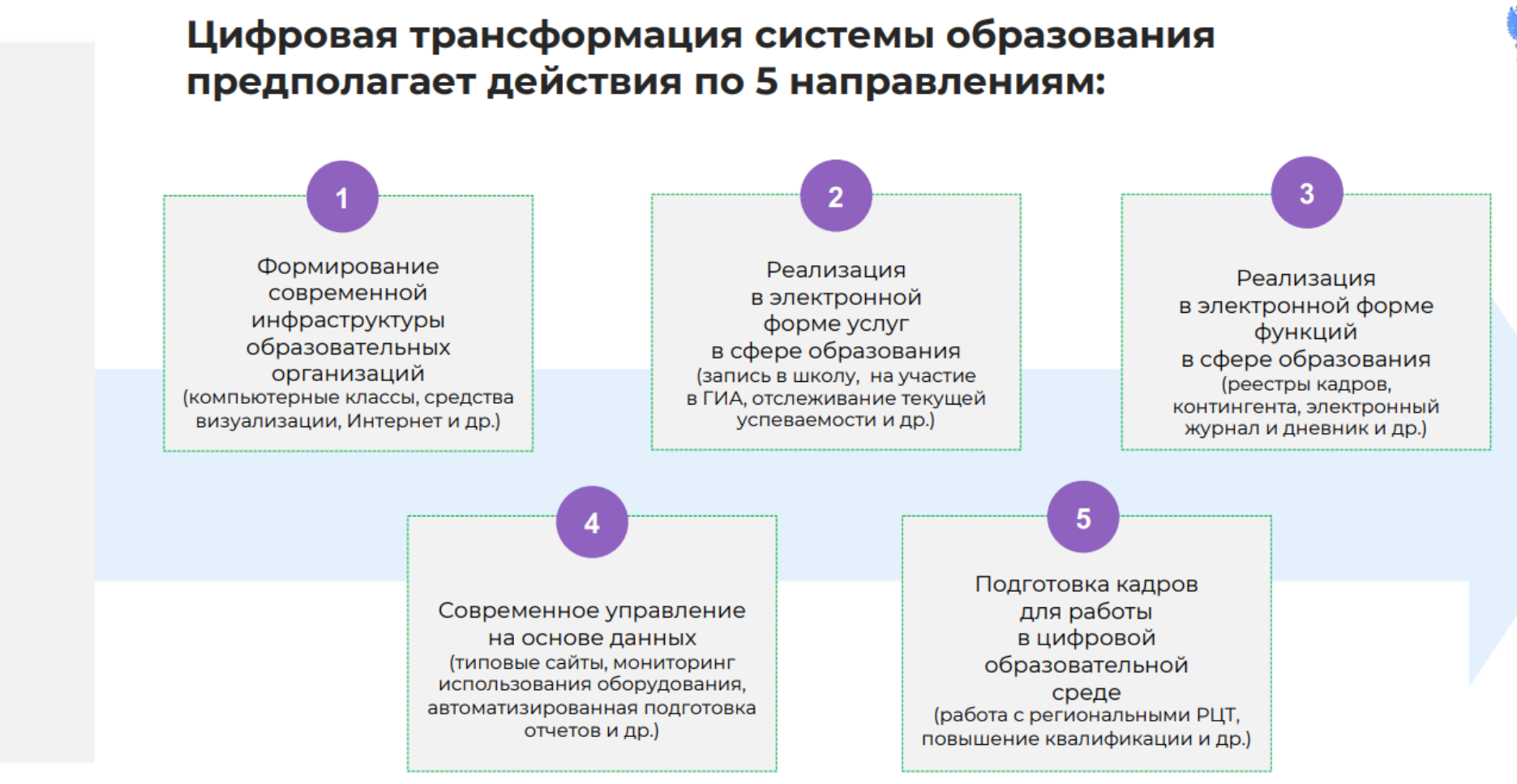

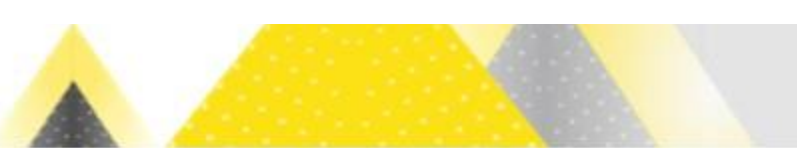

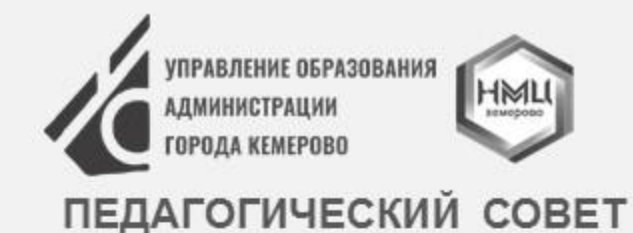

23-27 ABFYCTA **AUGUST.KEM-2021 KEMEROVO** 

# **Реализация в электронной форме услуг в сфере образования**

**ЗАПИСЬ В 1 КЛАСС ЗАПИСЬ В 10 КЛАСС**

#### **КАК ОФОРМИТЬ УСЛУГУ ЧЕРЕЗ ПОРТАЛ «Электронная школа 2.0»**

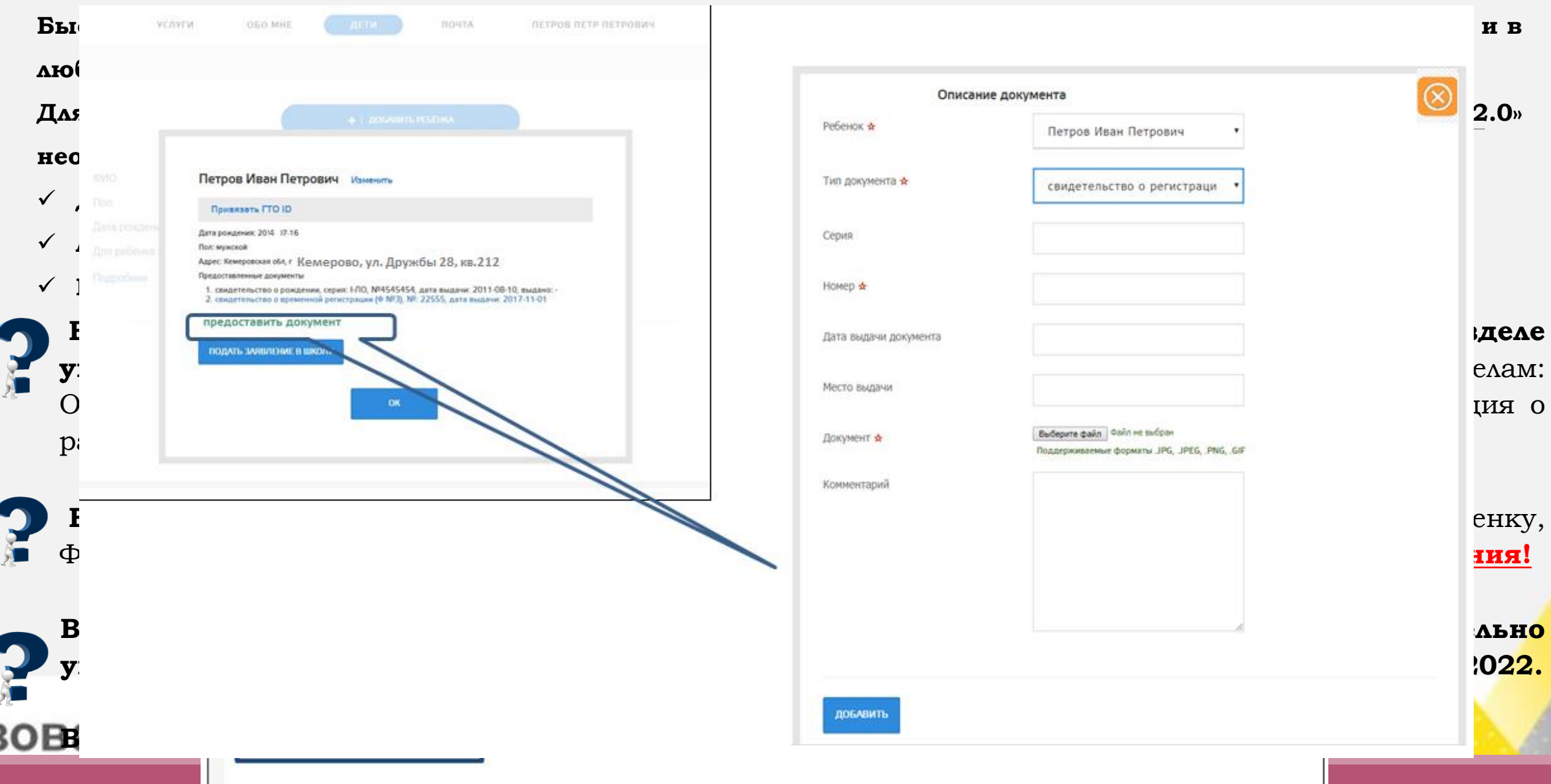

as

#### **КАК ОФОРМИТЬ УСЛУГУ ЧЕРЕЗ ПОРТАЛ «Госуслуги»**

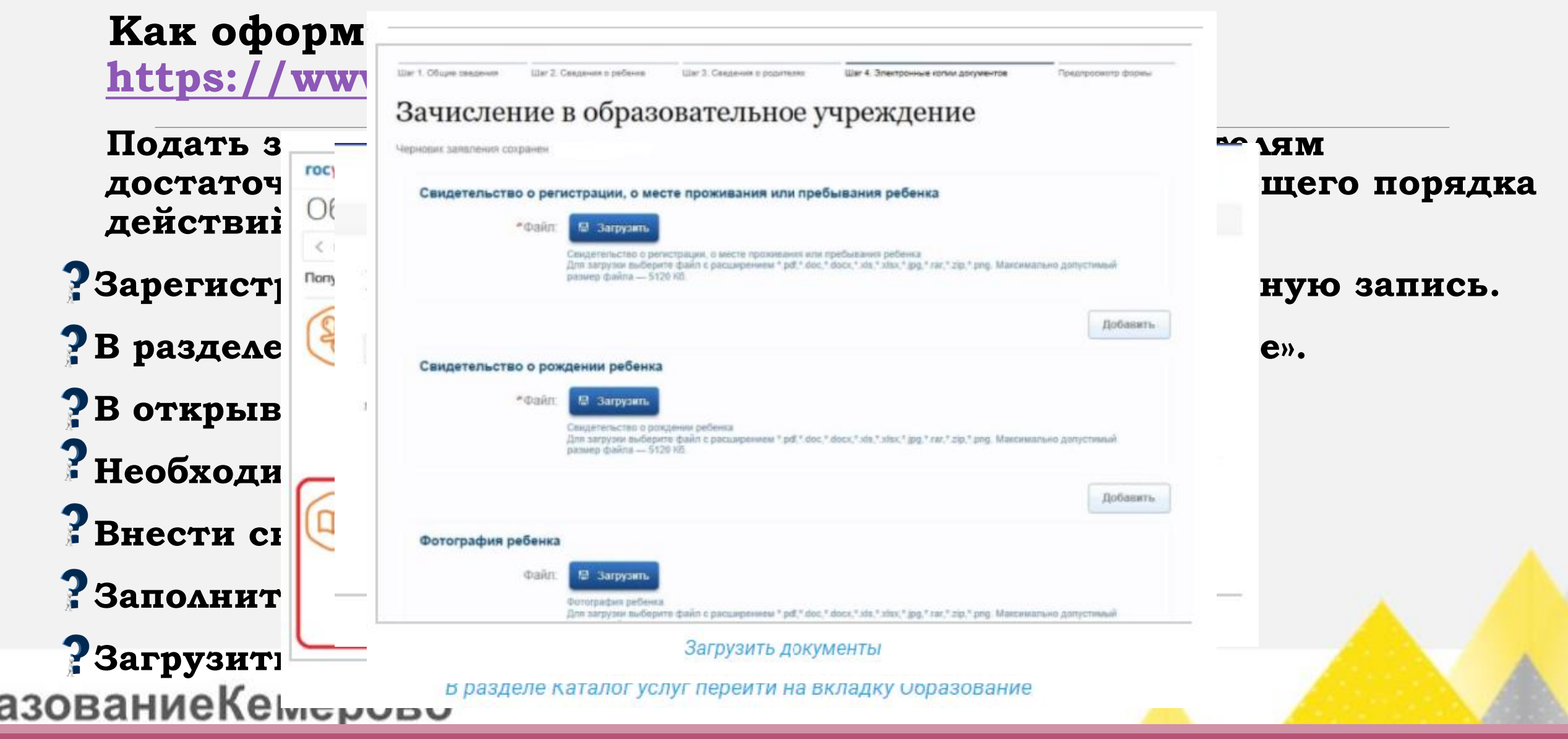

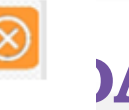

Статус

Конкурс

#### Для приема родитель(и) (законный(ые) представитель(и) ребенка или **ГДЕ УЗНАТЬ О ЗАЧИСЛЕНИИ РЕБЁНКА В ШКОЛУ**

**В течение 3** представителя) ребенка или поступающего;<br>**В течение 3** представителя) ребенка или поступающего;

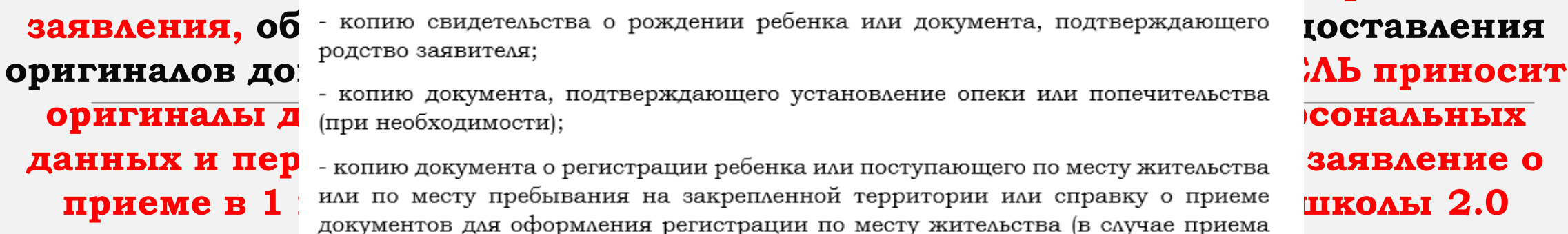

Очередь

 $\frac{T_{\text{M}}}{\text{OY}}$ 

Ш

Ребе

Mopc

Сергс

**заявления, об** в копию свидетельства о рождении ребенка или документа, подтверждающего **доставления** 

**оригиналы дает сопию документа, подтверждающего установление опеки или попечительства <b>СОНАЛЬНЫХ**<br>• (при необходимости);

**данных и пер** - копию документа о регистрации ребенка или поступающего по месту жительства Заявление о **приеме в 1** кли по месту пребывания на закрепленной территории или справку о приеме **ШКОЛЫ 2.0**<br>документов для оформления регистрации по месту жительства (в случае приема на обучение ребенка или поступающего, проживающего на закрепленной территории, или в случае использования права преимущественного приема на Зая обучение по образовательным программам начального общего образования);

> - справку с места работы родителя (ей) (законного [ых] представителя (ей) ребенка (при наличии права внеочередного или первоочередного приема на обучение);

- копию заключения психолого-медико-педагогической комиссии (при наличии).

При посещении общеобразовательной организации и (или) очном взаимодействии с уполномоченными должностными лицами общеобразовательной организации родитель(и) (законный(ые) представитель(и) ребенка предъявляет(ют) оригиналы документов.

Родитель(и) (законный(ые) представитель(и) ребенка, являющегося иностранным гражданином или лицом без гражданства, дополнительно предъявляет(ют) документ, подтверждающий родство заявителя(ей) (или законность представления Адрес школы, <sup>прав ребенка), и документ, подтверждающий право ребенка на пребывание в **Г, указанные в** Г, и</sup>

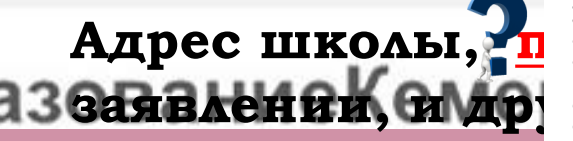

**заявлении, смор** иностранные граждане и лица без гражданства все документы представляют на **е.** русском языке или вместе с заверенным в установленном порядке переводом на русский язык.

#### **Уважаемые родители (законные представители)!**

Обращаем ваше внимание, что в связи с изменениями порядка приема детей на обучение по образовательным программам начального общего, основного общего и среднего общего образования (Приказ Минпросвещения России от 02.09.2020 № 458) прием заявлений о приеме обучения в 1 класс на 2021-2022 учебный год , имеющих право для подачи документов в первоочередном порядке, преимущественного права, а также проживающих на закрепленной территории начинается с 1 апреля 2021 г. и продлится до 30 июня 2021г.

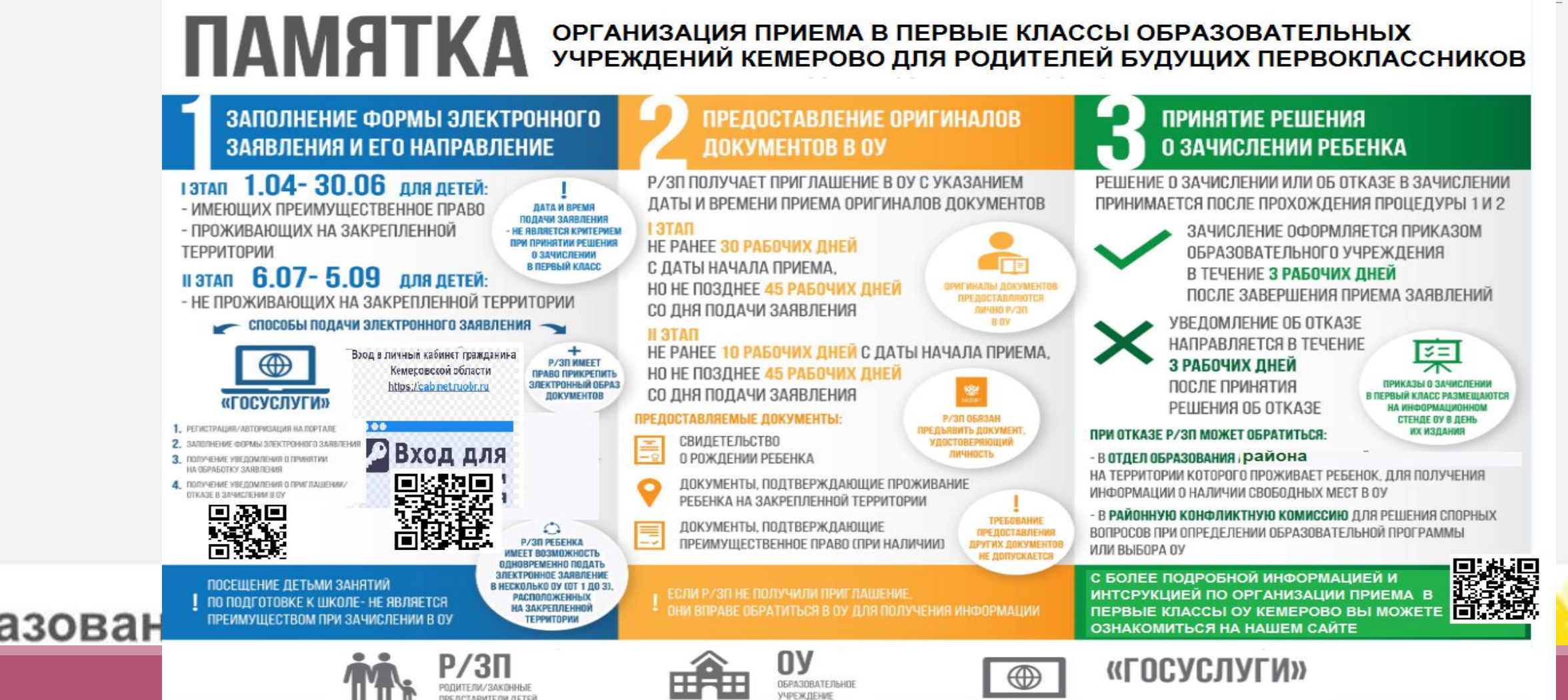

#### **Организация приема в 1 класс**

#### **ИНФОРМАЦИОННО-РАЗЪЯСНИТЕЛЬНАЯ РАБОТА**

- **Сотрудничество с ДОУ, УК:**
- **Распространение Памяток для родителей (законных представителей) – февраль 2021г.**
- **Организационное собрание в ДОУ**
- **Консультативный час в МАОУ « СОШ № 78» (22.02-28.02 с 18.00-19.00)**
- **22.03,23.03.2021г с 18.30 -Собрание с родителями (законными представителями) в актовом зале школы.**
- **Повестка: Образовательный процесс в 1 классе; Порядок подачи заявлений и документов для приема в 1 класс в электронной форме.**
- **Создание малых групп (по 4-5 человек) родителей из числа присутствующих на собрании и закрепление за каждой группой учителя начальных классов.**
- **Учителя начальных классов, закрепленные за группой, оказывают помощь родителям:** 
	- **- в заполнении данных на порталах <https://www.gosuslugi.ru/> или <https://cabinet.ruobr.ru/>**
- **- сканируют документы необходимые для подачи документов при приеме в первый класс**

**1 апреля с 9.00-12.00 и с 18.00-20.00 работа кабинета по оказанию технической помощи при подаче документов в первый класс** 

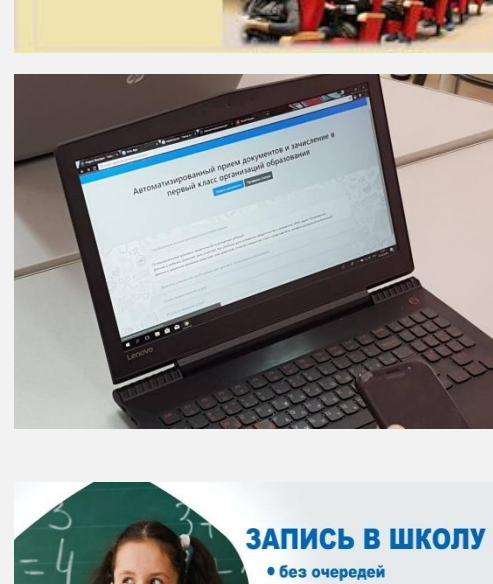

OCVCNVEI

азованиепеме

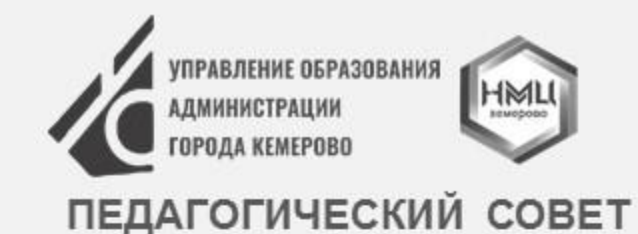

### 23-27 ABFYCTA **AUGUST.KEM-2021 KEMEROVO**

 $\overline{\phantom{a}}$ 

#### ЗАПИСЬ В 10 КЛАСС ЧЕРЕЗ ЭЛЕКТРОННЫЙ ЖУРНАЛ 2.0

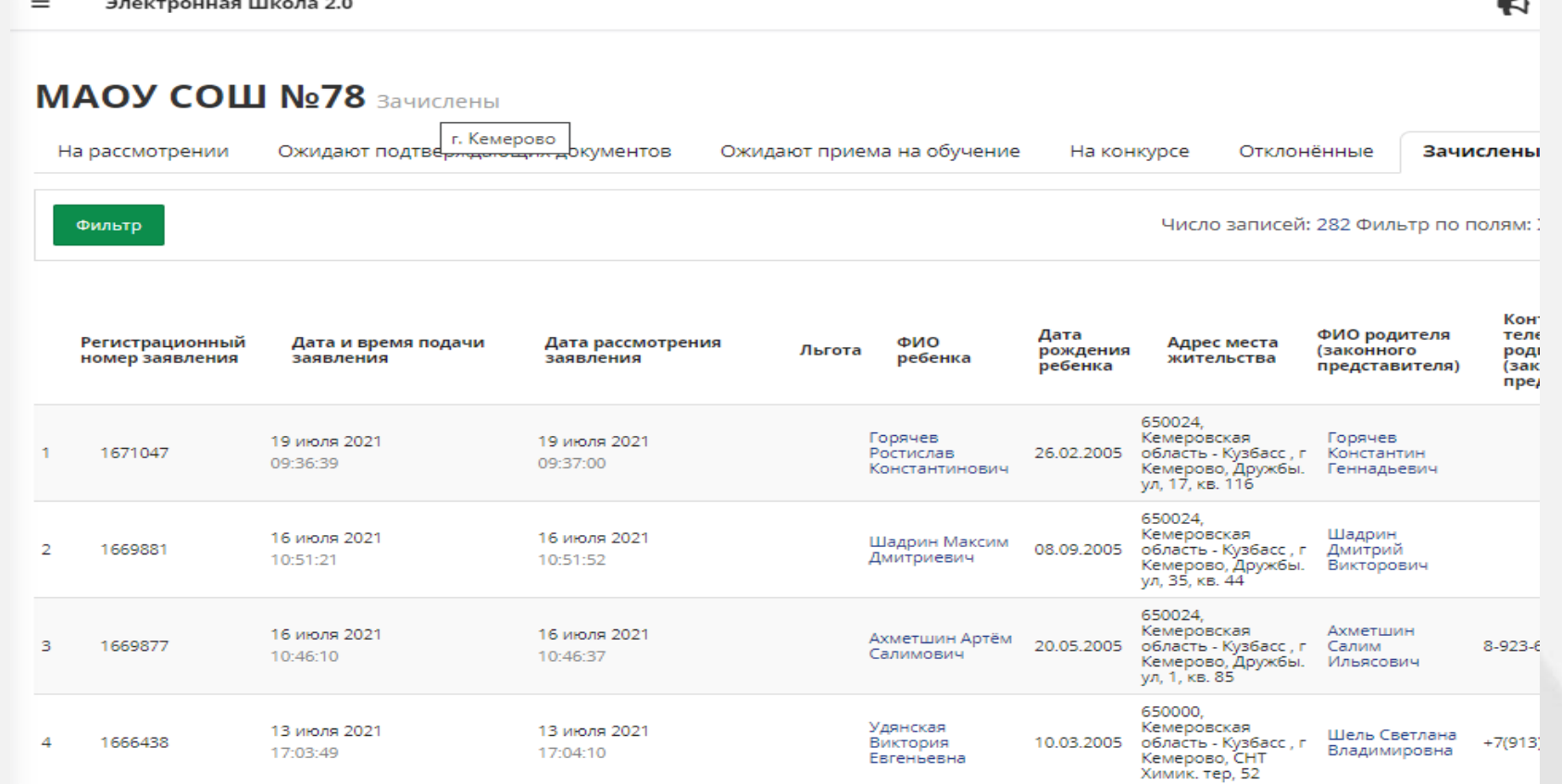

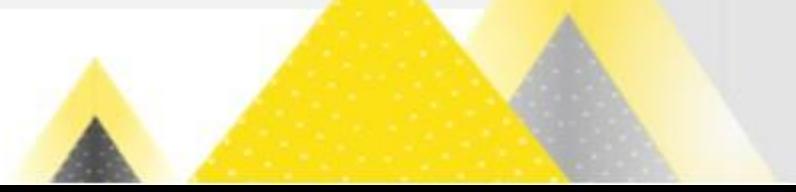

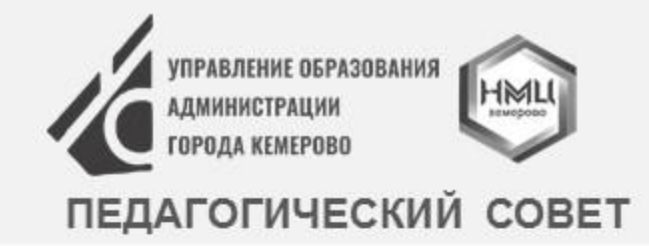

23-27 ABFYCTA **AUGUST.KEM-2021 KEMEROVO** 

#### Работа с облачными документами с помощью файлового хостинга Google-диск в МАОУ «СОШ №78»

囯

Id

W

**Ps** 

x

 $\mathbf{p}$ 

Ai

ৰ∂

Облачные хранилища позволяют работать удаленно в документах любого типа: текст, таблицы и пр., а также редактировать файлы совместно со всеми, у кого есть доступ к файлу.

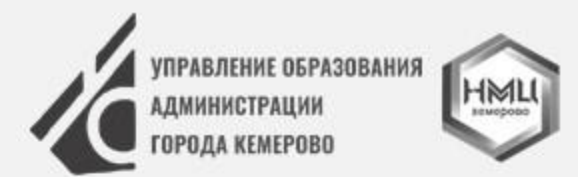

#### 23-27 ABFYCTA **AUGUST.KEM-2021 KEMEROVO**

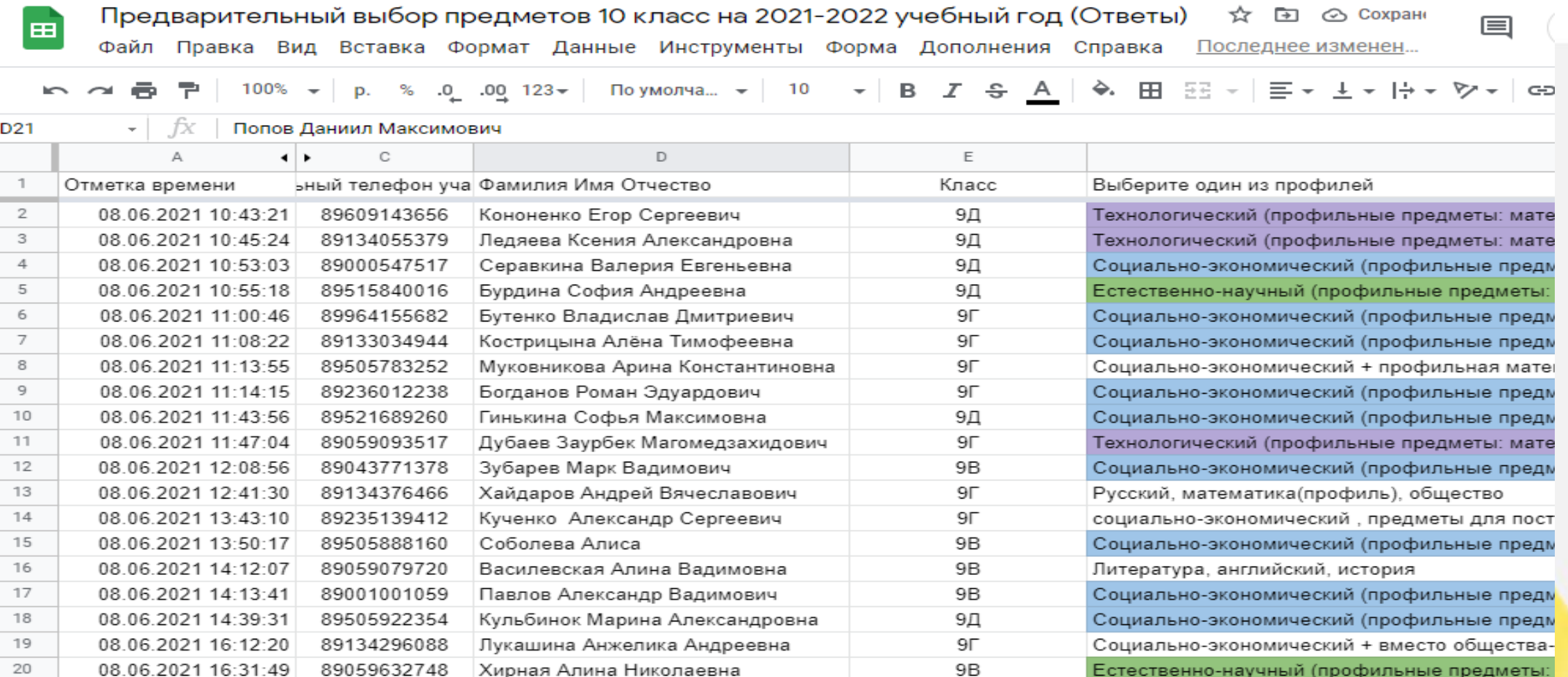

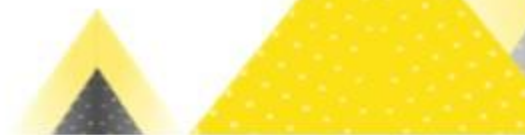

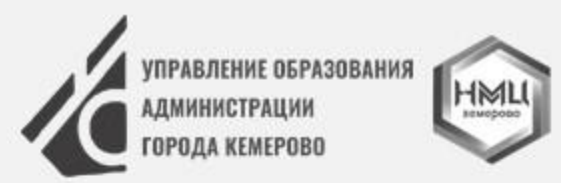

#### 23-27 ABFYCTA **AUGUST.KEM-2021 KEMEROVO**

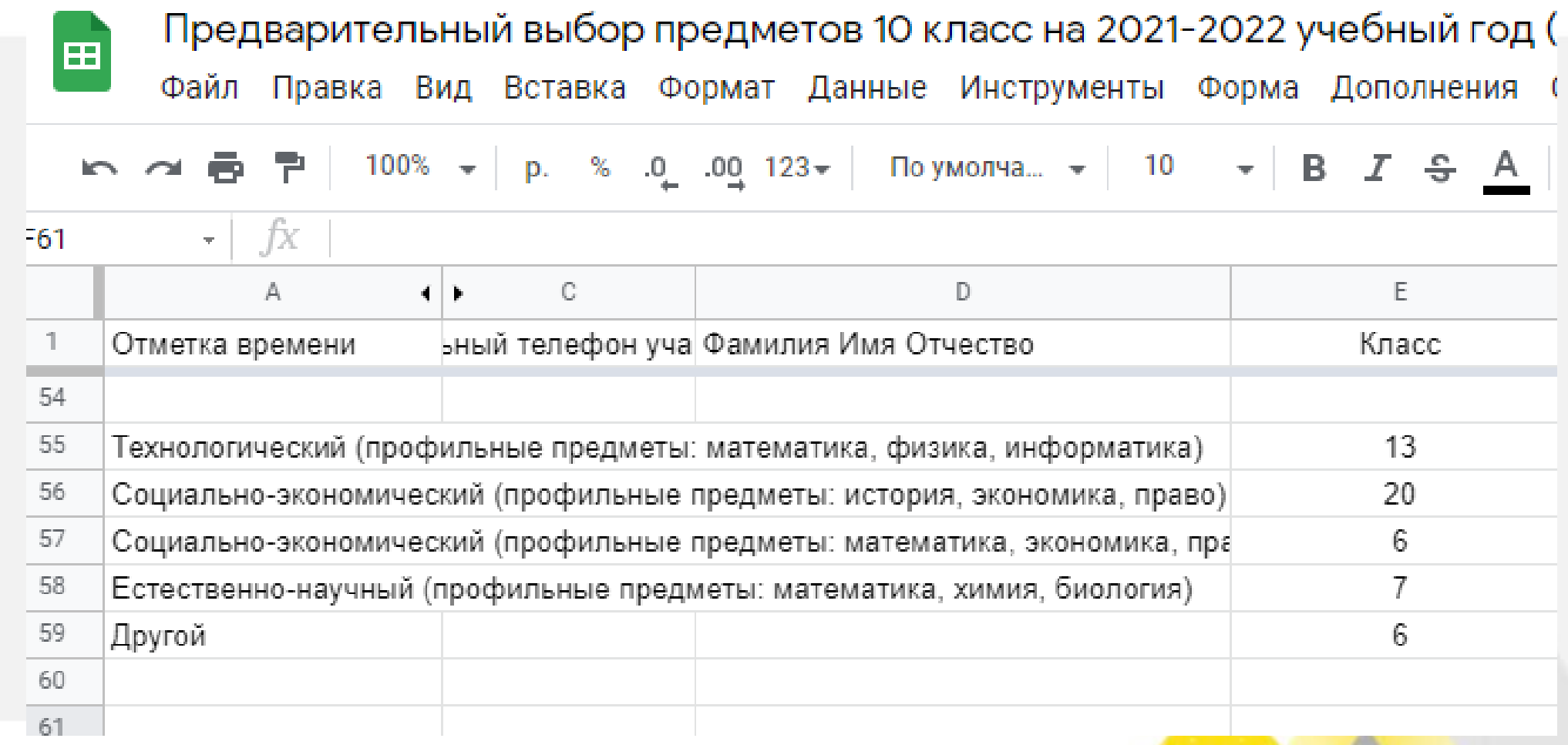

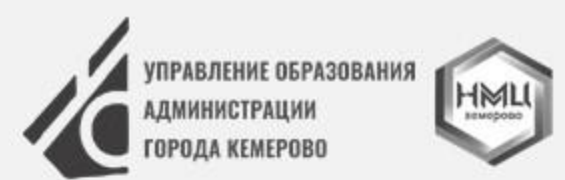

#### 23-27 ABFYCTA **AUGUST.KEM-2021 KEMEROVO**

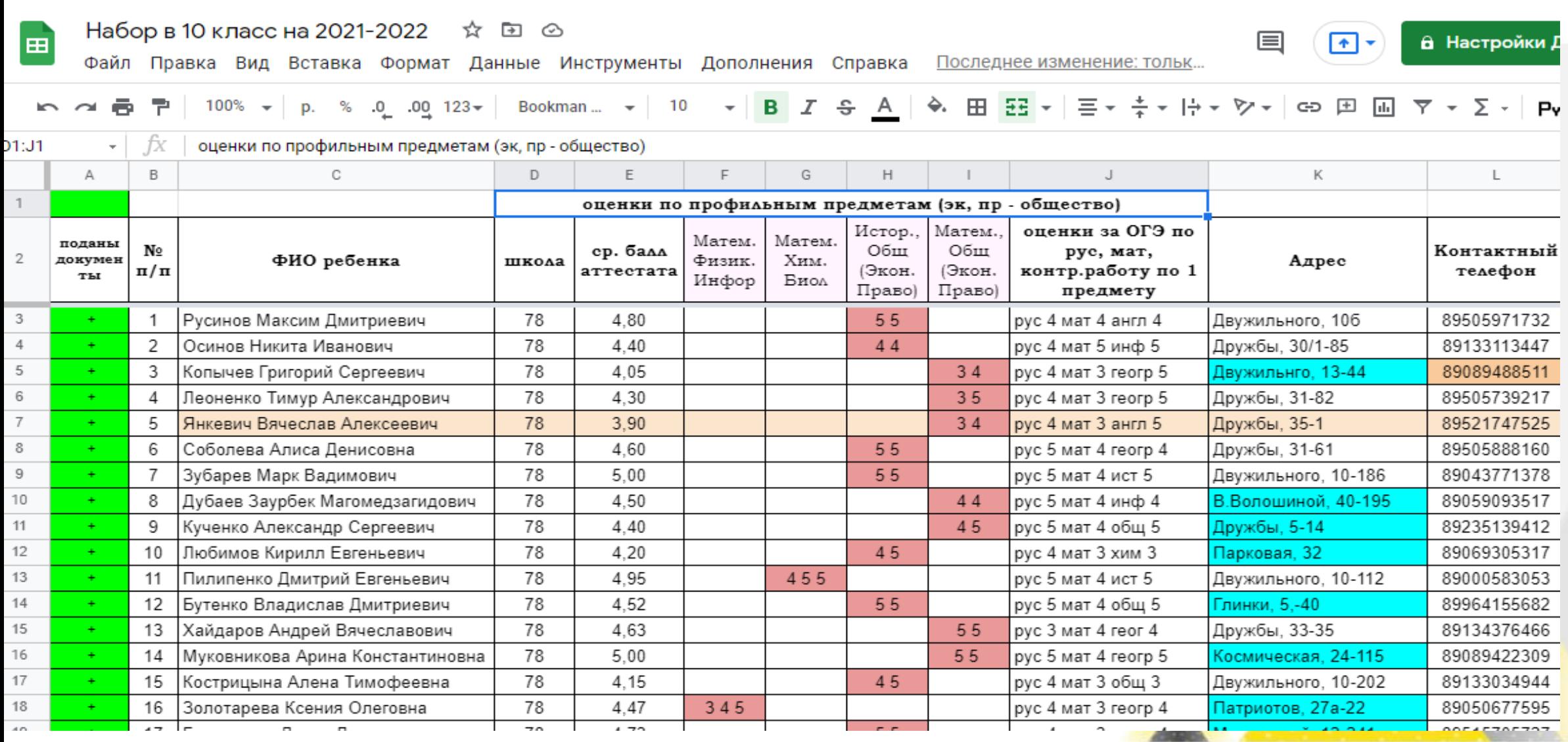

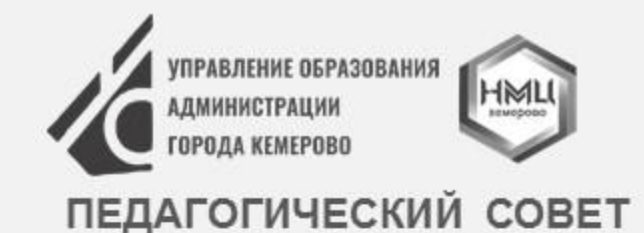

23-27 ABFYCTA **AUGUST.KEM-2021 KEMEROVO** 

# **В МАОУ «СОШ №78» создано и активно используется облачное хранилище данных Googleдиск (Google Drive).**

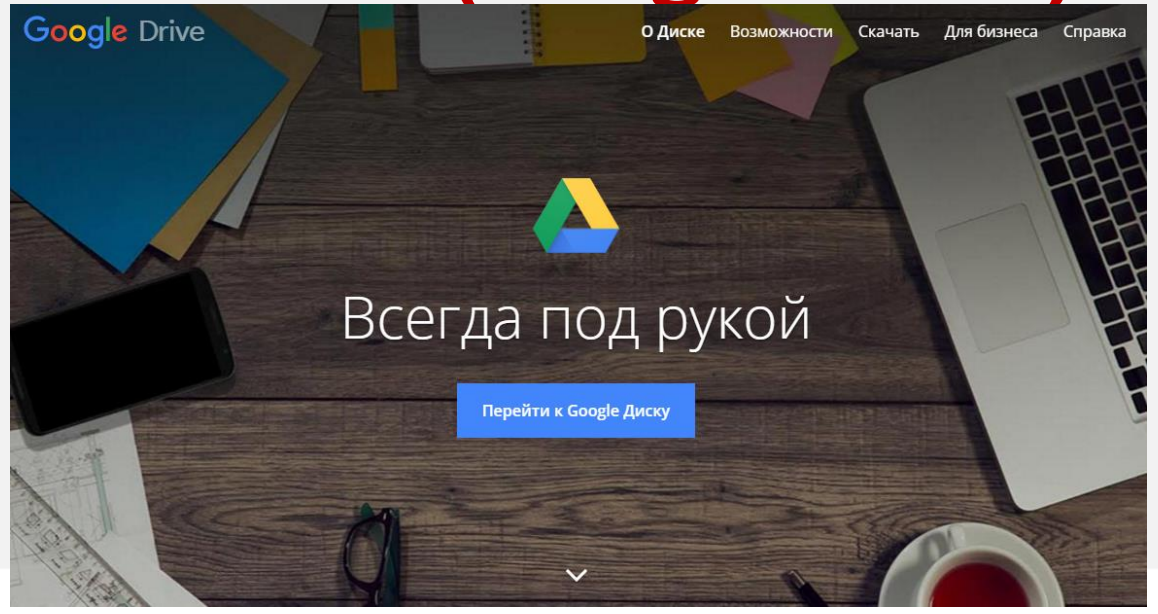

#### На Google-диске хранятся документы с различной информацией.**GUST.KEM-20** Диск Поиск на Диске **EMEROVO** Диск Q Поиск на Диске Создать Мой диск > Педагогические советы >  $2020 - 2021 =$ Создать  $\Delta$ Мой диск !!! Перечень эл.документов ※ 画 Файл Изменить Вид Вставка Формат Инструменты Дополнения Справка Все изменения сохранены на Диске 13 сентя Vilpocor **АИС, ОО-1** ► ↑ ● A P 90% ▼ 06ычный... ▼ 800kman... ▼ 14 ▼ B I U A ♪ GD I 图 图 Ξ. Отличники АКТ ПРИЕМКИ ШКОЛ  $1\cdot 1\cdot 1\cdot 1\cdot 1\cdot 1\cdot 2\cdot 1\cdot 2\cdot 1\cdot 3\cdot 1\cdot 4\cdot 1\cdot 5\cdot 1\cdot 6\cdot 1\cdot 7\cdot 1\cdot 8\cdot 1\cdot 9\cdot 1\cdot 1\frac{1}{\infty}\cdot 11\cdot 1\cdot 12\cdot 1\cdot 13\cdot 1\cdot 14\cdot 1\cdot 15\cdot 1\cdot 16\cdot 1\cdot 17\cdot 1\cdot 18\cdot 1\frac{19}{19}$ Отсутствующие Анализ работы за год Название ↓ Отчёты Перечень электронных документов: Виртуальная приёмна Расписание Оценочные листы Общие сведения 目 Протокол → ссылка Воспитательная рабо → Коллектив школы (ссылка) Педагогические сов... Система оценивания → Информация о педагогах (ссылка) → Система оценивания **BITP, PKP, MKP** Е Протокол  $\rightarrow$  Списки 5-11 классов (ссылка) 2017-2018 ВД → Списки 1-4 классов ссылка ссылка **BILIK** 2018-2019 Е Протокол Отличники Проверка ЭЖ: ГИА, поступление вы 2019-2020 → Список отличников 1 полугодие  $\rightarrow$  1 четверть (ссылка). Е Протокол ссылка 2020-2021 Дистанционное обуч При устранении - вносим в документ → Участие отличников в комментарии Планы работы → График проведения КР, ПР и мероприятиях и т.п. Документы Е Протокол т.п. (ссылка) Платные услуги Домашнее обучение Конкурсы, олимпиады, Протокол Положения школы **Existe** Экзамены публикации → ДТ и выбор экзаменов ЕГЭ (ссылка) → Участие в конкурсах и пр., Посещение уроков #Образован Ε Протокол публикации (ссылка)

### Доступ к спискам учащихся с 1 по 11 класс.

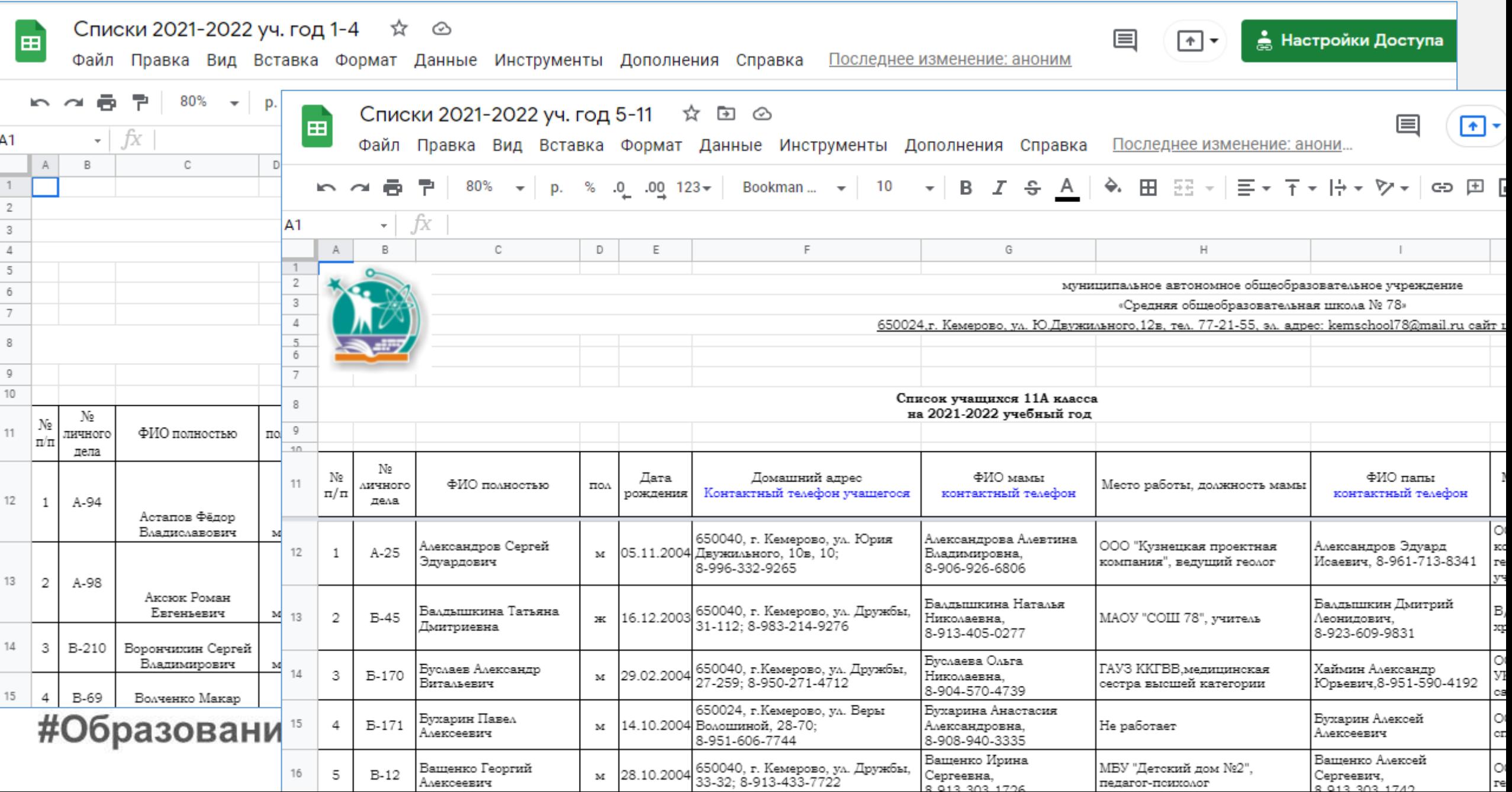

# Документ с системой оценивания по всем предметам

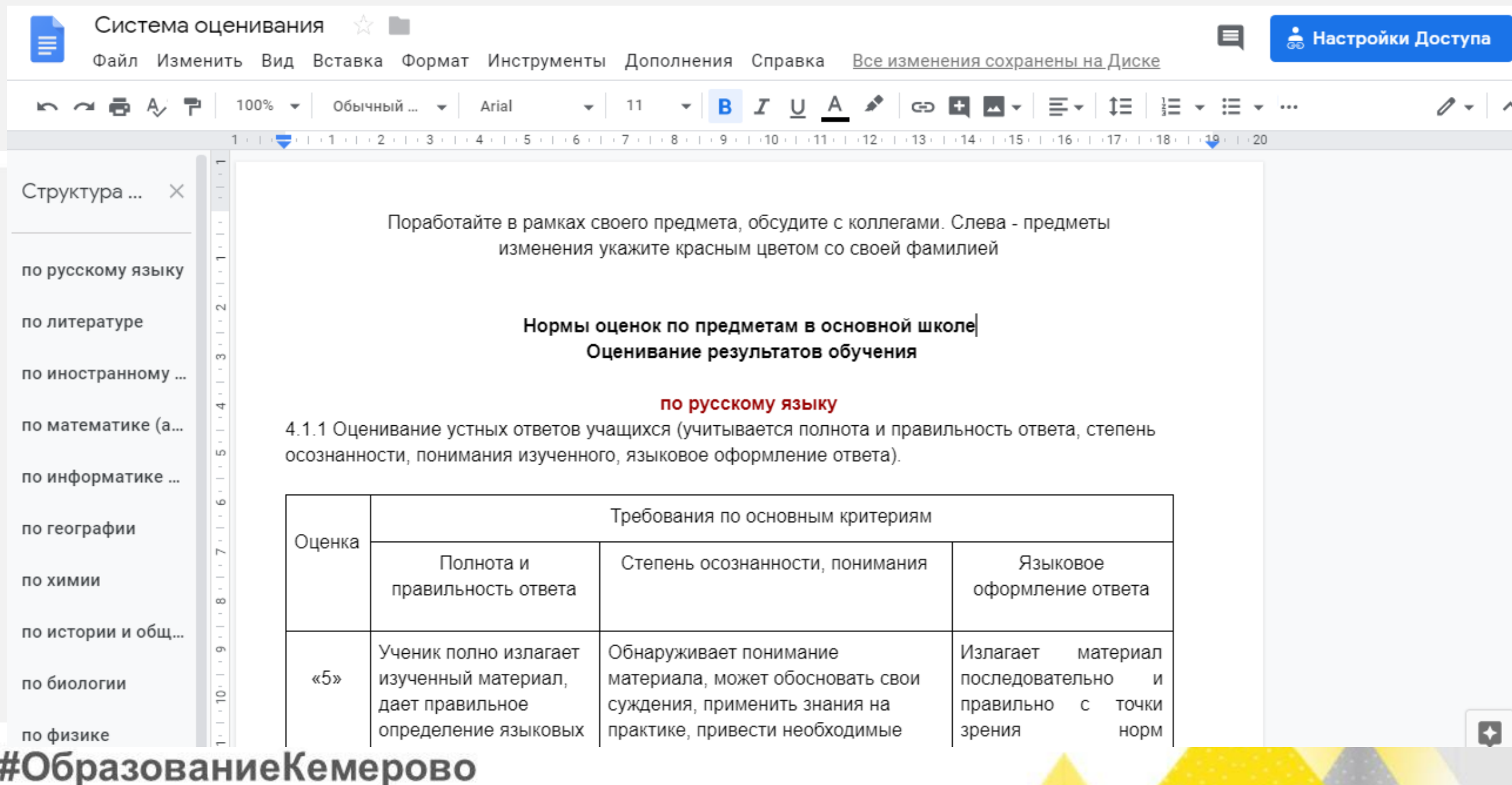

## Обсуждение предварительной нагрузки учителей.

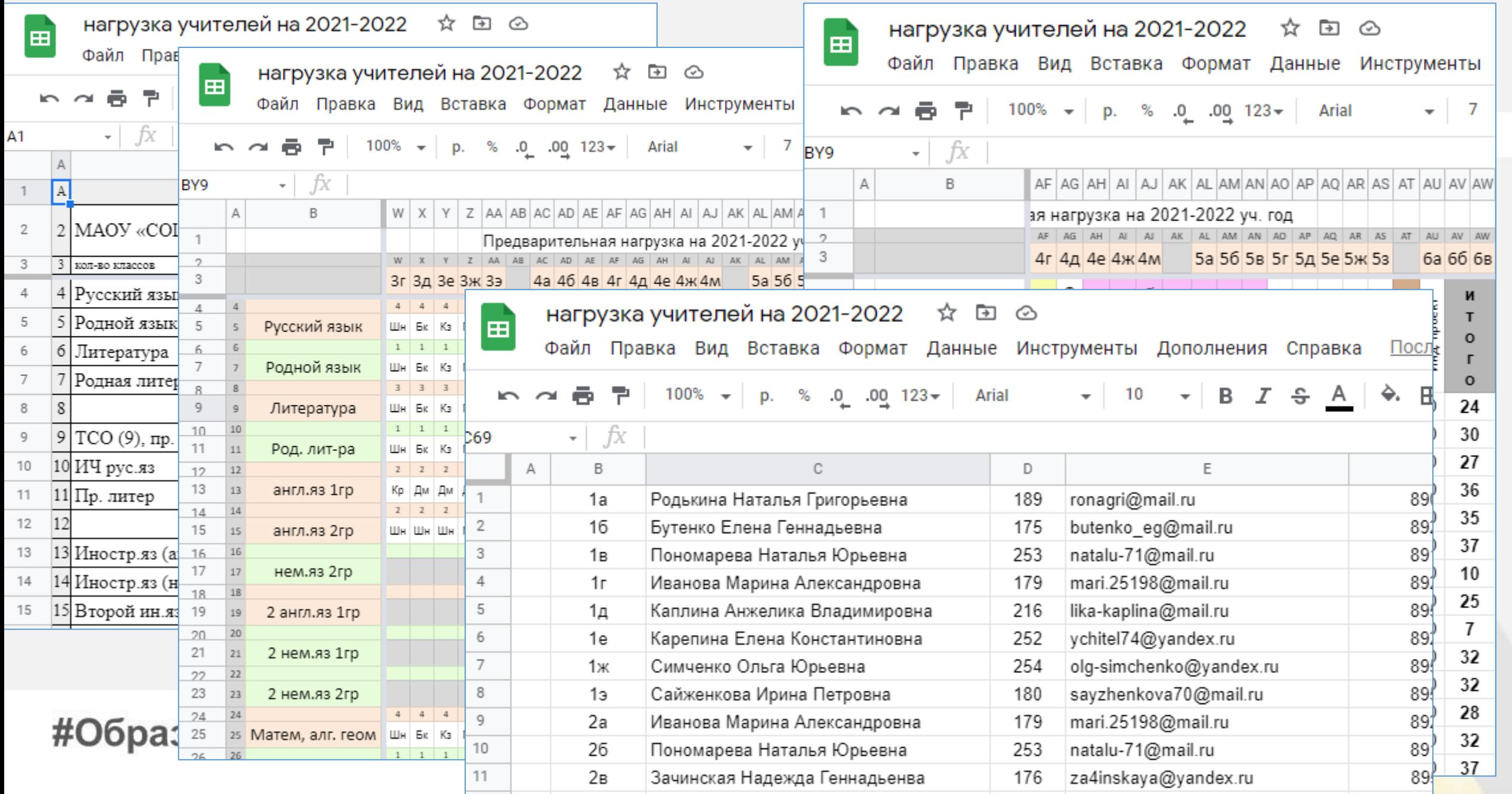

# Доступ к Online расписанию уроков и внеурочной деятельности.

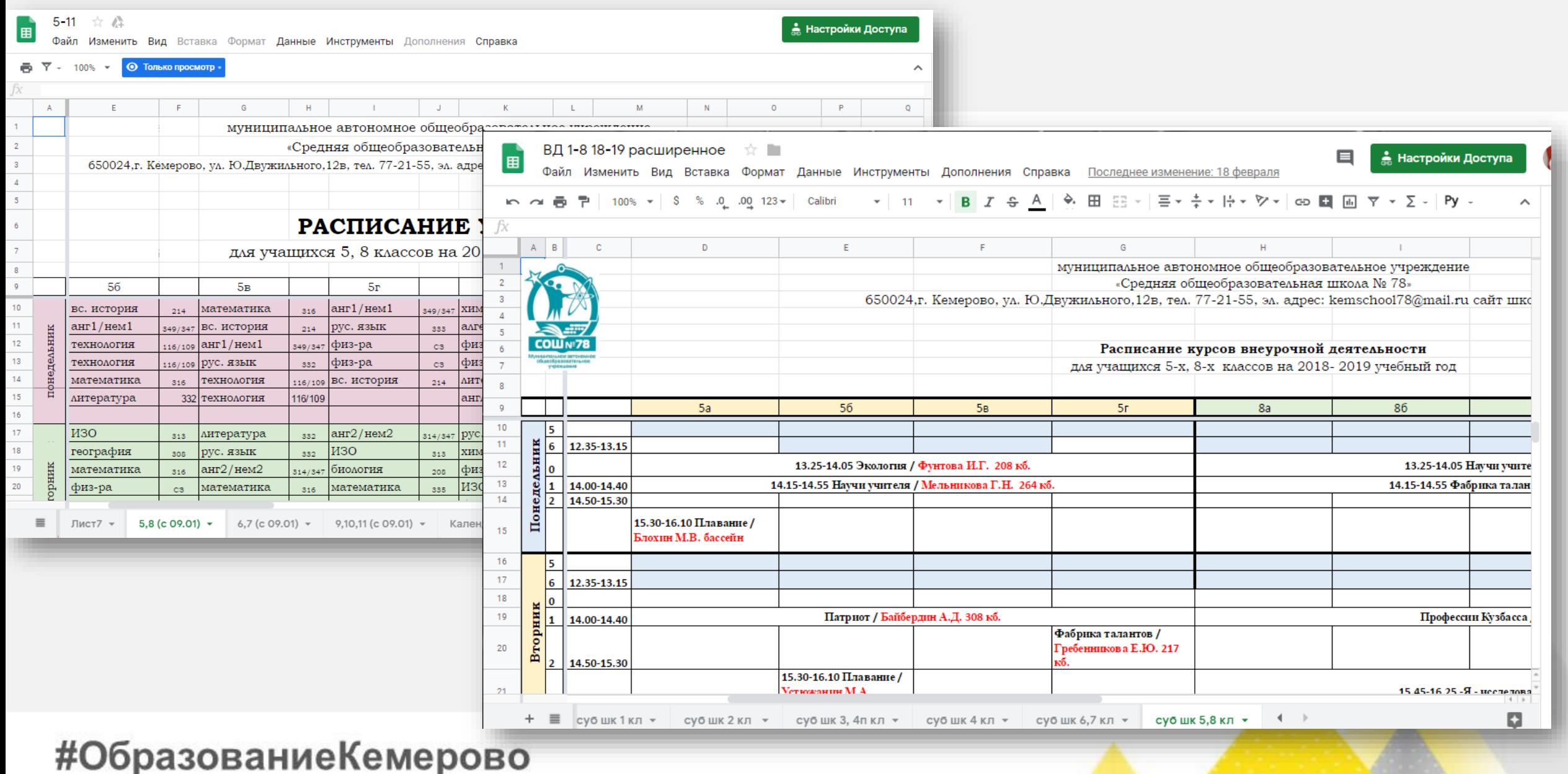

### Google-документы с замечаниями по ведению электронного журнала с возможностью внесения пометок об исправлении замечаний

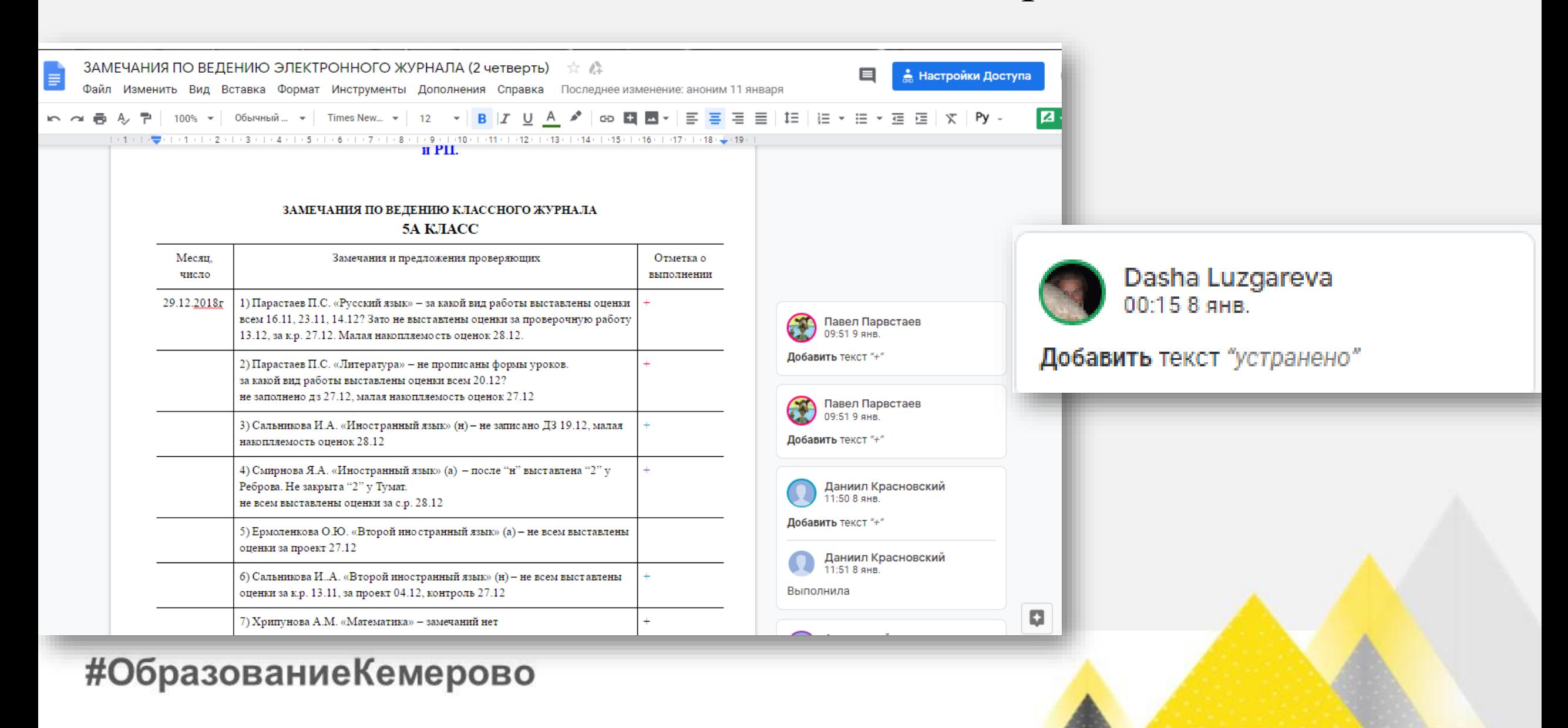

### Совместная работа администрации и учителей-предметников с планированием и результатами промежуточной аттестации

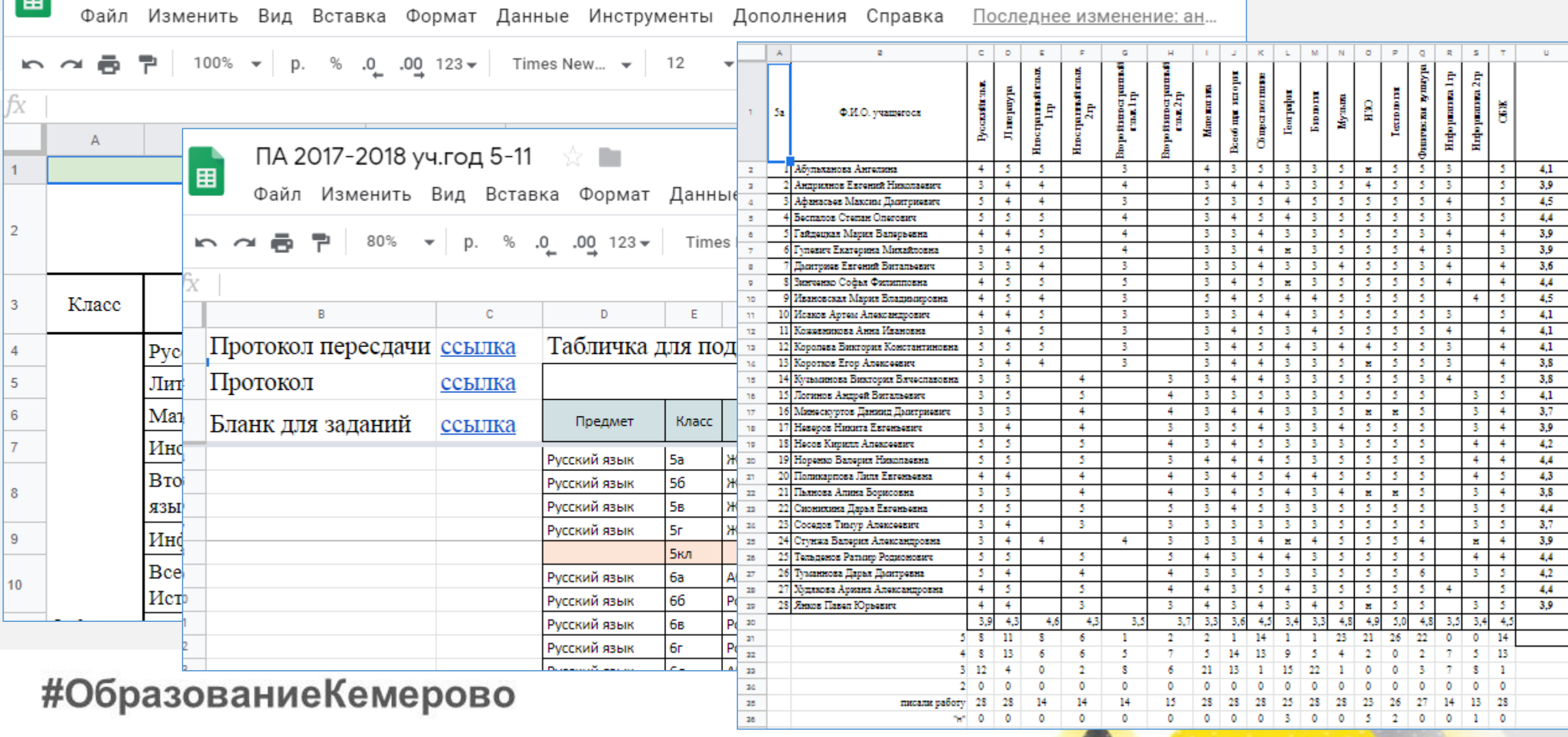

# Совместная работа администрации, кл. рук. и учителейпредметников по сопровождению ГИА

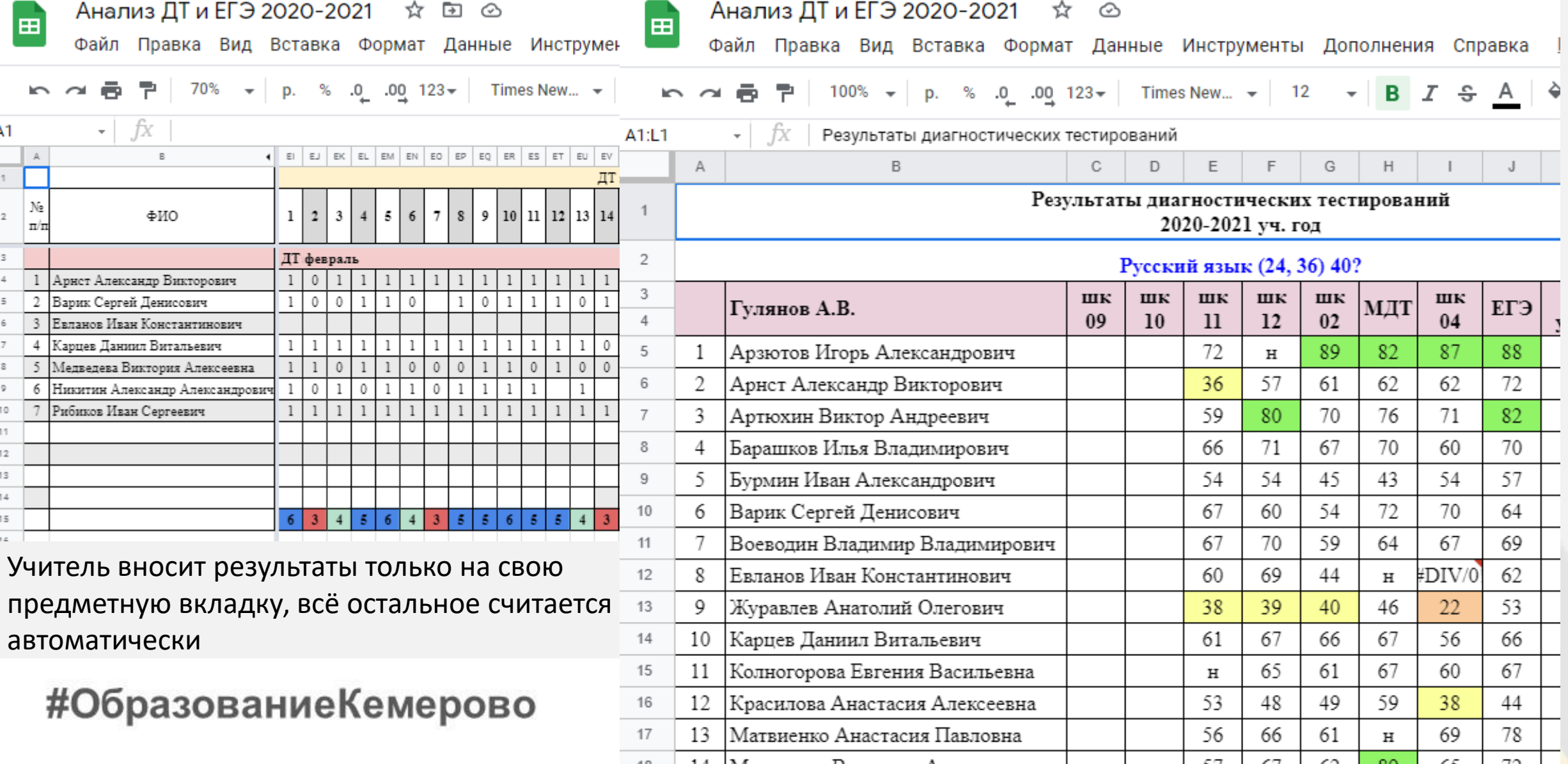

### Совместная работа администрации школы с документами по тарификации, итогах четверти, информации о педагогах…

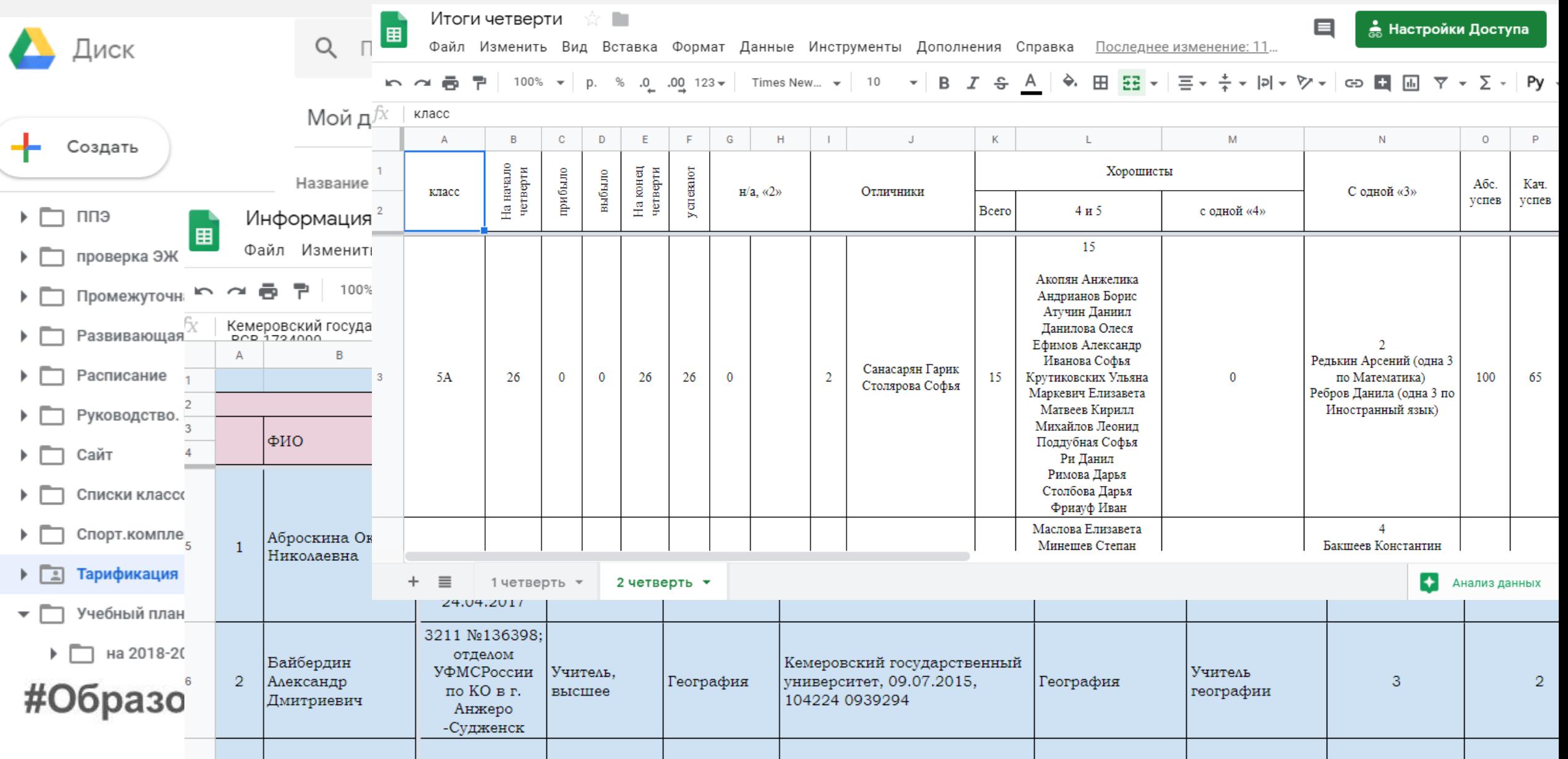

#### Планирование работы

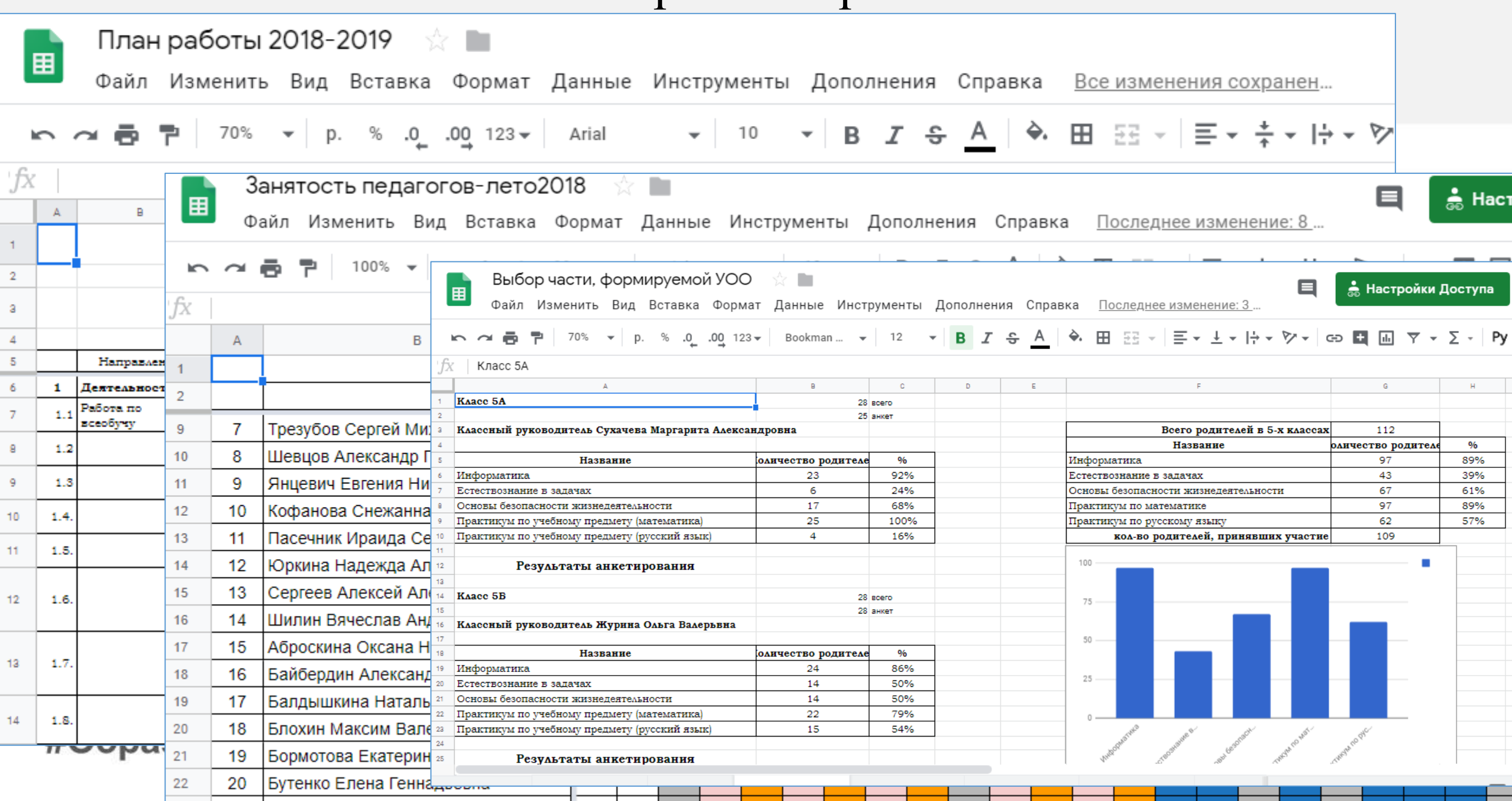

# Используются Google-формы для проведения online опросов различной направленности

#### 23-27 ABFYCTA **AUGUST.KEM-2021 KEMEROVO**

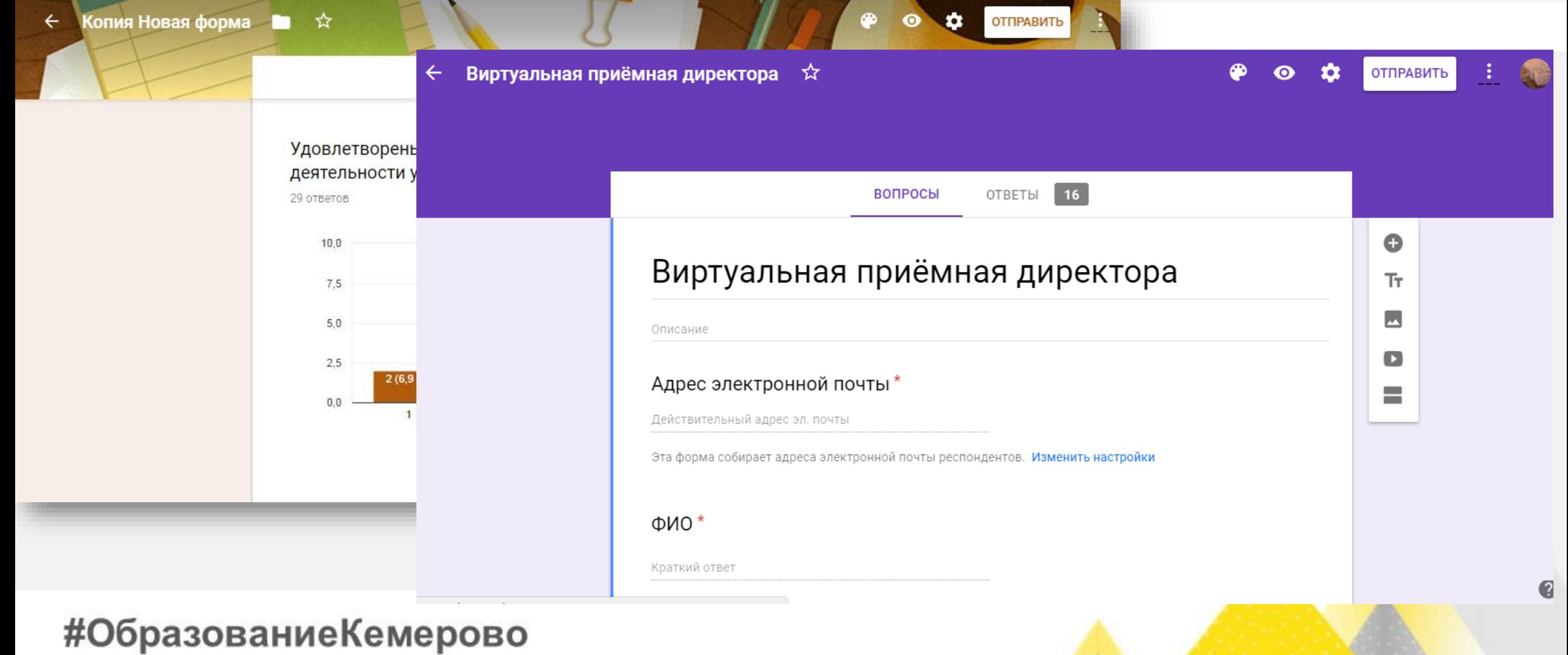

# Google-таблица со сводной информацией о регистрации, достижениях обучающихся во ВФСК ГТО и автоматическим итоговым отчетом по ГТО за весь учебный год.

#### 23-27 ABFYCTA **AUGUST.KEM-2021 KEMEROVO**

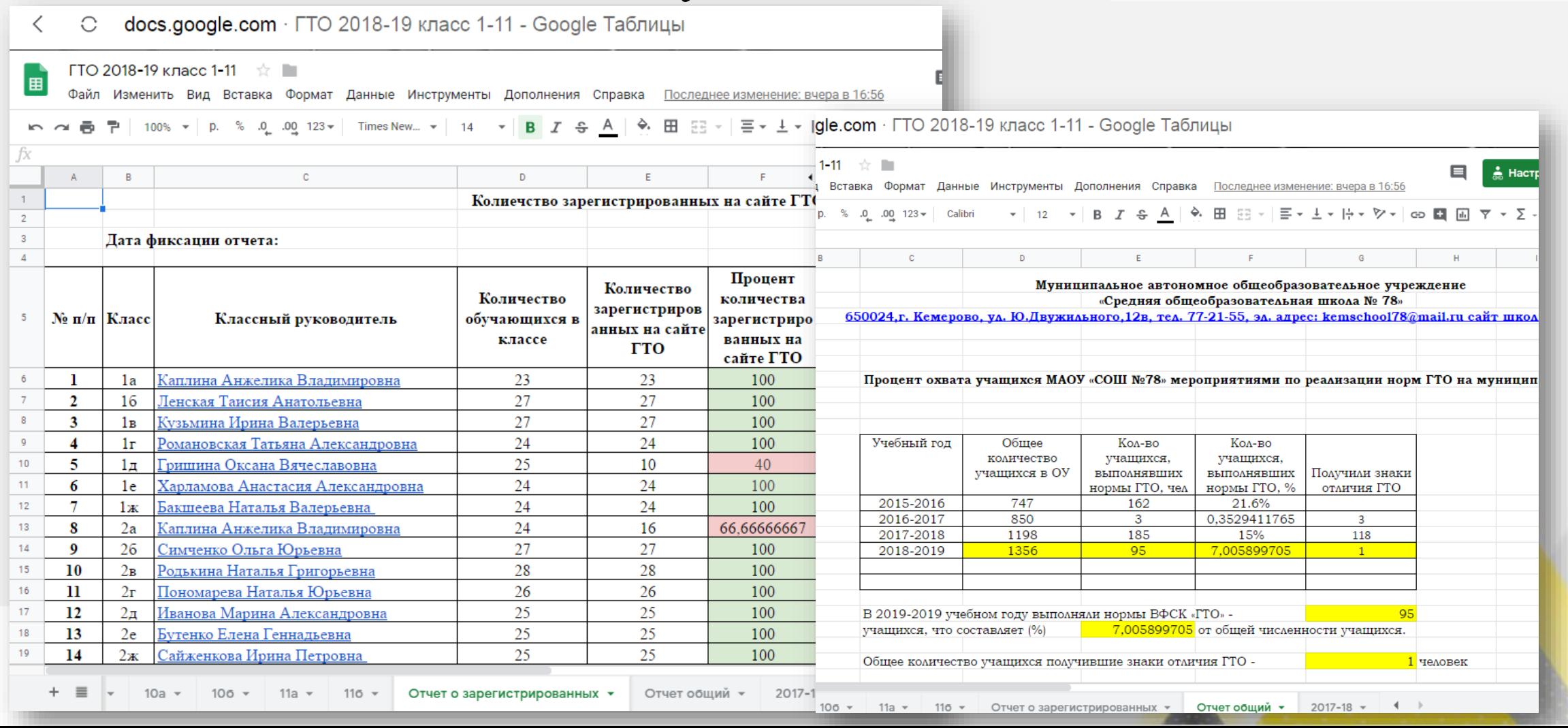

# Online таблицы с подробной информацией о внеурочной занятости обучающихся. Единый Google-документ с открытым доступом редактирования с информацией об участии обучающихся и педагогов в олимпиадах, конференциях.

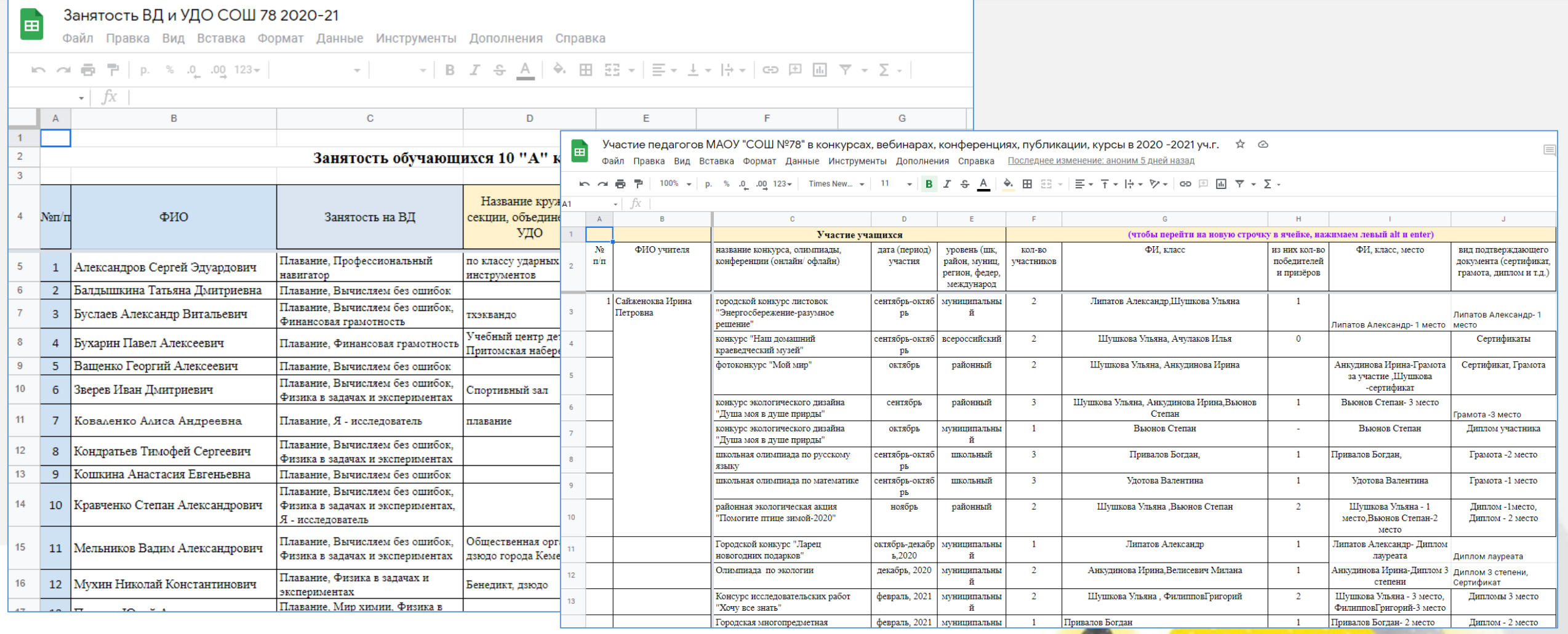

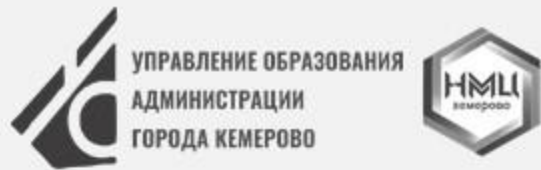

#### 23-27 ABFYCTA **AUGUST.KEM-2021 KEMEROVO**

Редактирование и просмотр документов Google-диска сотрудники осуществляют на рабочих компьютерах, ноутбуках и на мобильных устройствах.

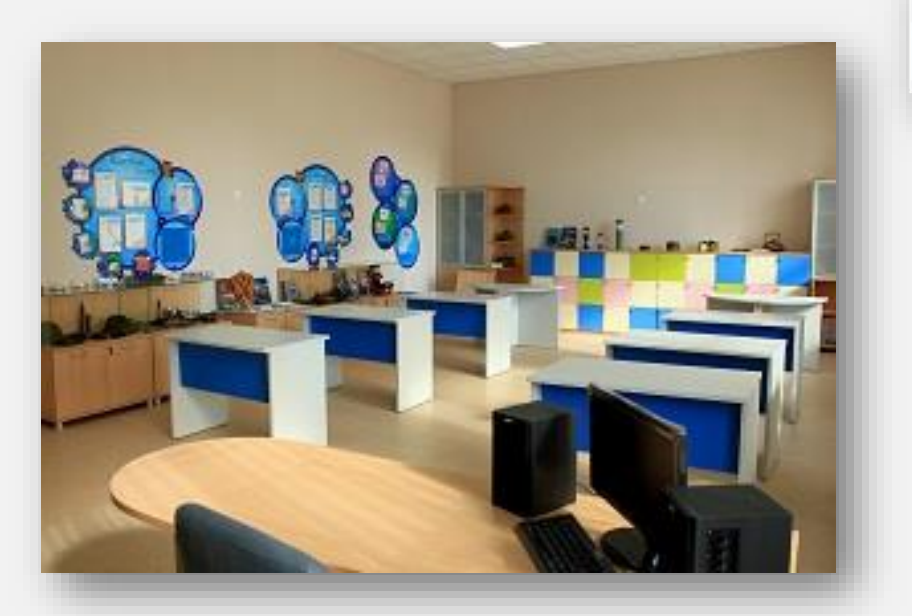

#ОбразованиеКемерово

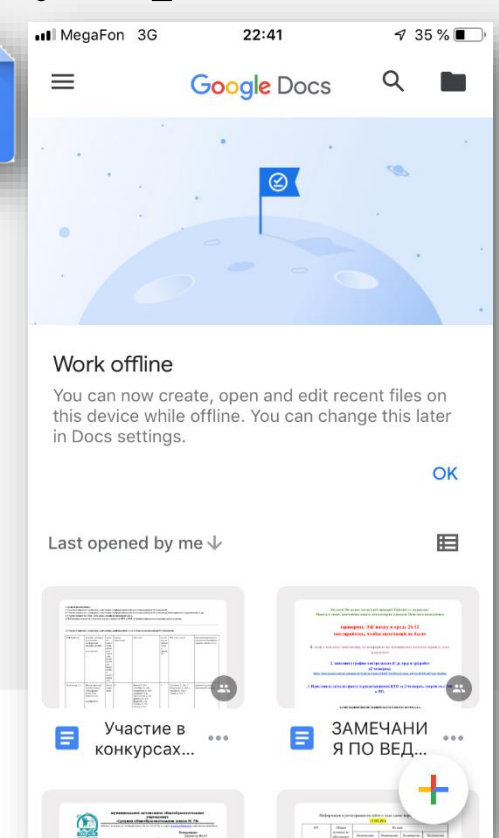

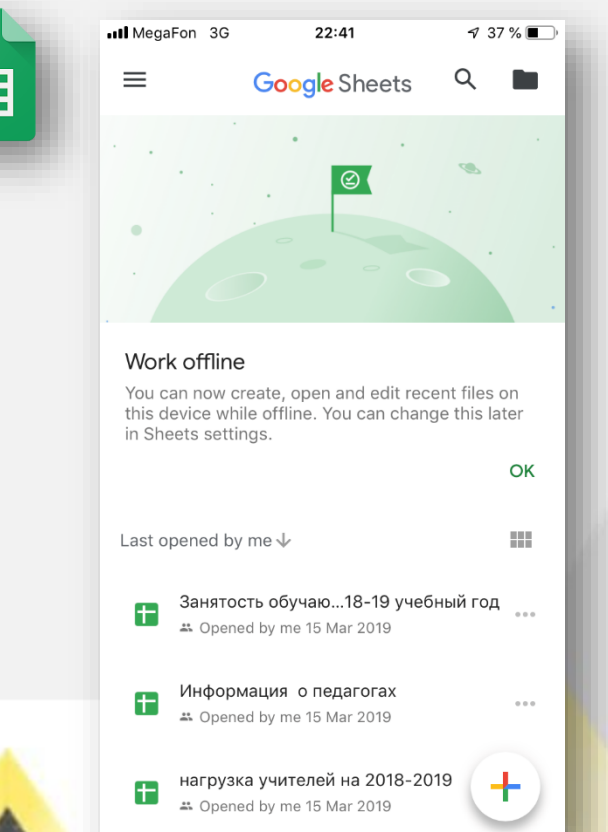

匡

С помощью Google аккаунта, сотрудники могут просматривать, редактировать Google документы загруженные на Диск, как через компьютер так и через телефон.

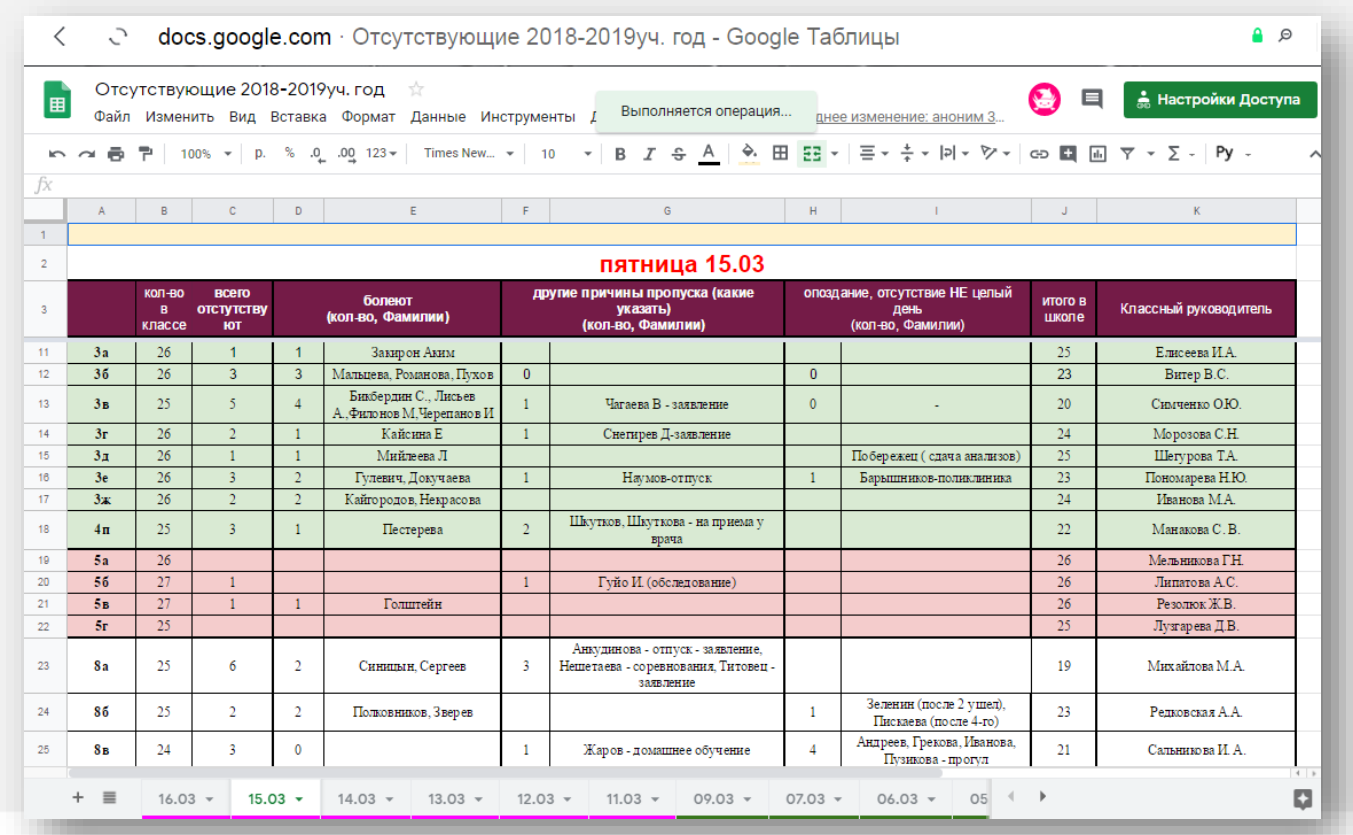

#ОбразованиеКемерово

### 23-27 ABFYCTA **AUGUST.KEM-2021 KEMEROVO**

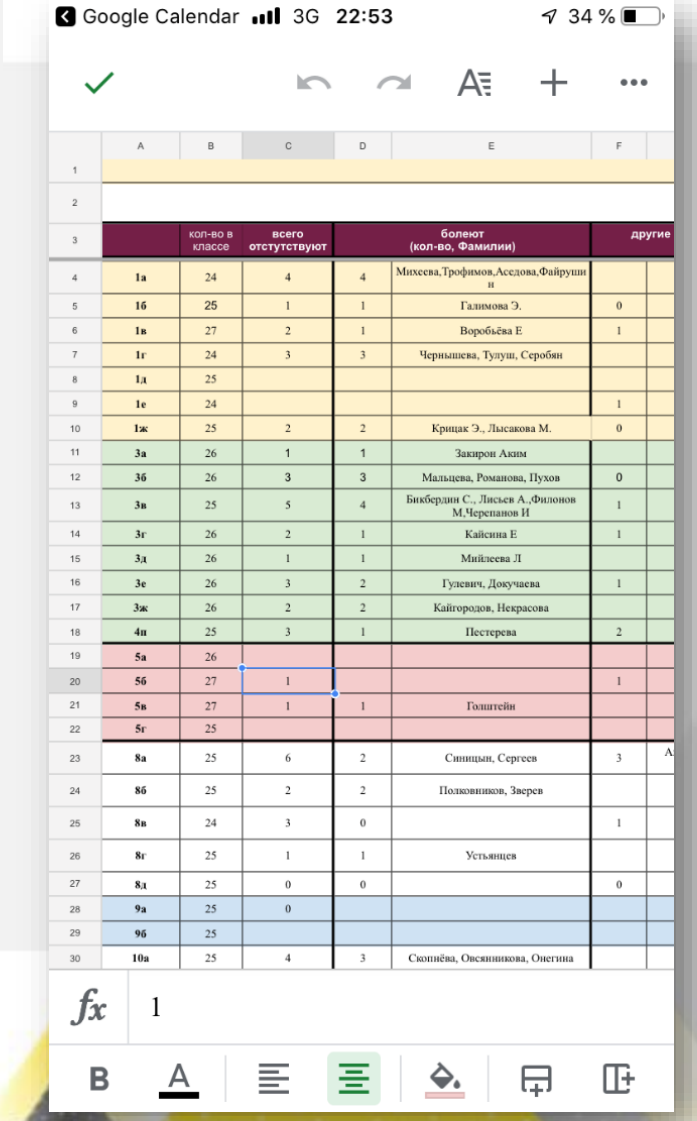

Через аккаунт Google ведется школьный Google-календарь, со всплывающими pushуведомлениями для ПК и мобильных устройств

#### 23-27 ABFYCTA **AUGUST.KEM-2021 KEMEROVO**

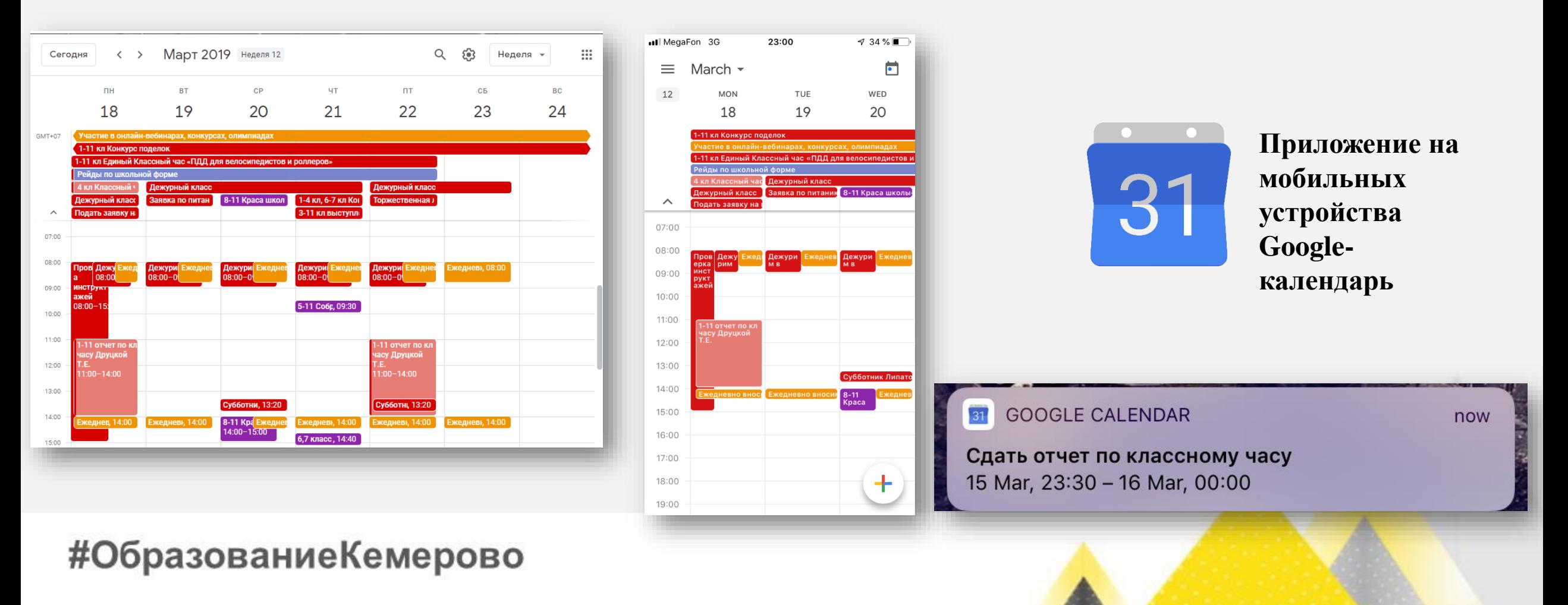

В календаре прописан график школьных, внешкольных мероприятий, запланированных событий, информация о конкурсах, закреплены ссылки на Google документы для заполнения и ознакомления

#### 23-27 ABFYCTA **AUGUST.KEM-2021 KEMEROVO**

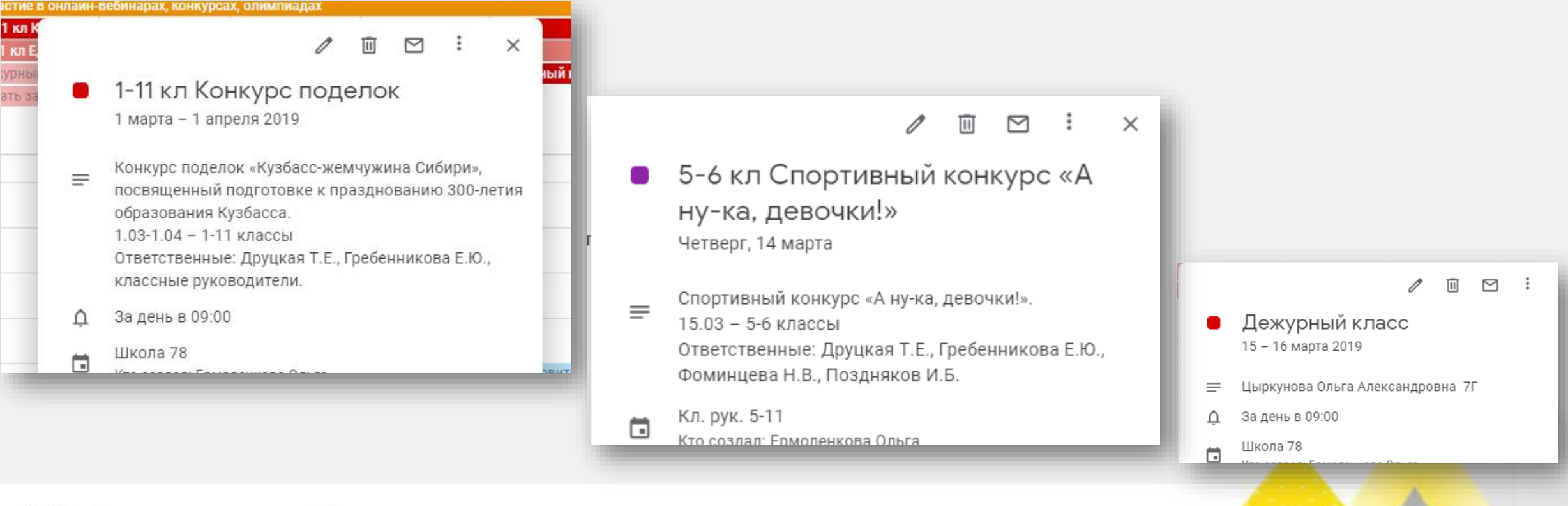

Прописаны вебинары предложенные для просмотра сотрудникам школы. После просмотра вебинаров учителя вносят сведения о просмотренном мероприятии по ссылке закрепленной в календаре.

19:00

20:00

21:00

22:00

23:00

23-27 ABFYCTA **AUGUST.KEM-2021 KEMEROVO** 

and the

罓

 $\times$ ПСИХОЛОГИЯ И ПЕДАГОГИКА Среда, 6 марта 20:00-21:00  $\equiv$ Ненасильственная коммуникация как эффективная модель общения с подростками. Ключевые шаги Участие в онлайн-вебинарах, конкурсах, олимпиадах 6 марта, 16:00 - 17:00 мск 17 декабря 2018 - 9 июня 2019 Н. В. Смелова, дипломированный психолог, гештальт-практик, наставник для подростков,  $\odot$ https://docs.google.com/document/d/1M0qN5fkZ1ccZB ведущая на курсах для специалистов по Вебинар Россий Вебинар Российс Начальное образ Коллеги! Не забываем после принятия участия в профориентации.  $\equiv$ 18:30-19:30 18:30-19:30 18:30-19:30 каких-либо ВКС, вебинарах, семинарах, конкурсах За 30 минут до начала ≏ вносить сведения в таблицу Вебинар Российс Плавание начал https://docs.google.com/document/d/1M0gN5fkZ1ccZ 20:00-21:00  $0:00 - 21:00$ Вебинары 曲 B3\_K4CjMyFNbwSkU4Laqkupyb9wlqqA/edit? usp=sharing **География** Тедагогика и псі География 21:30-22:30  $21:30 - 22:30$  $21:30 - 22:30$  $\Box$ МАОУ СОШ №78 г. Кемерово **#Ооразованиекемерово** 

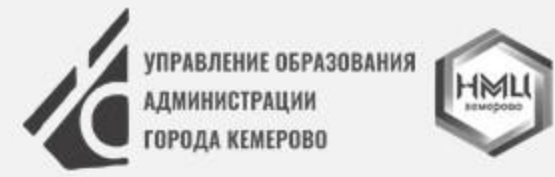

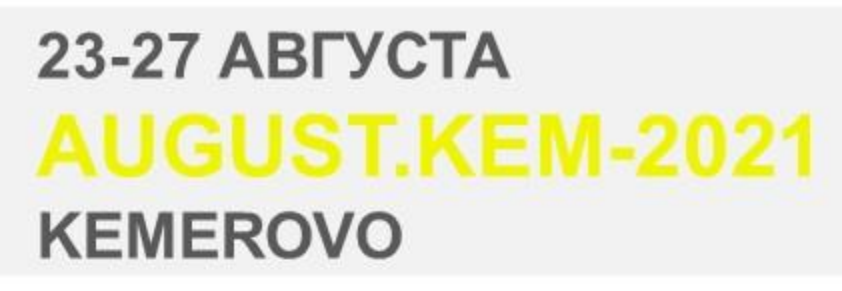

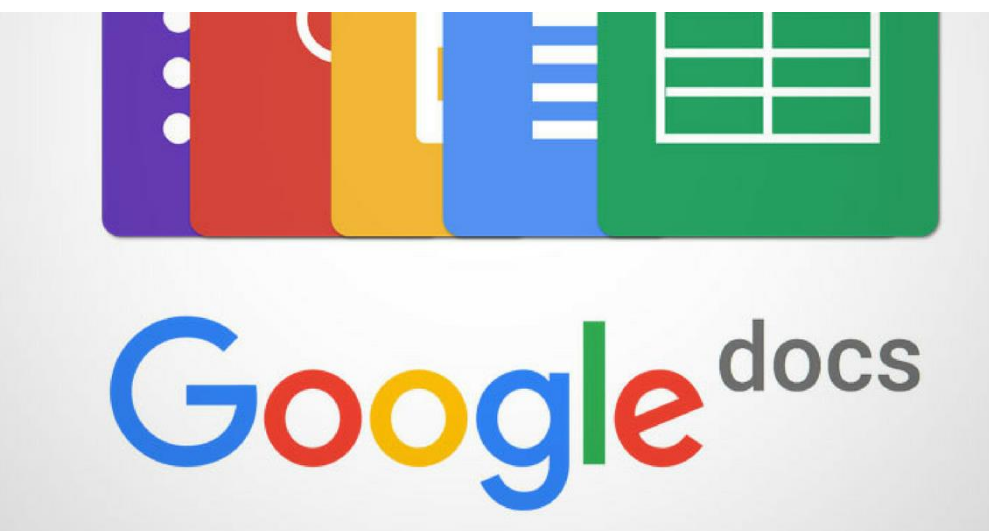

С помощью Google-документов работа учителя модернизируется и значительно упрощается за счет автоматизации и возможности работать со школьной документацией удаленно.

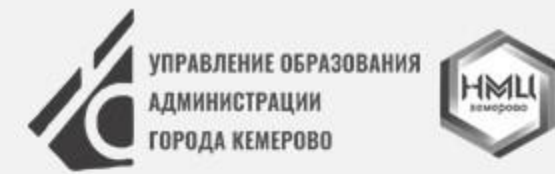

#### 23-27 ABFYCTA **AUGUST.KEM-2021 KEMEROVO**

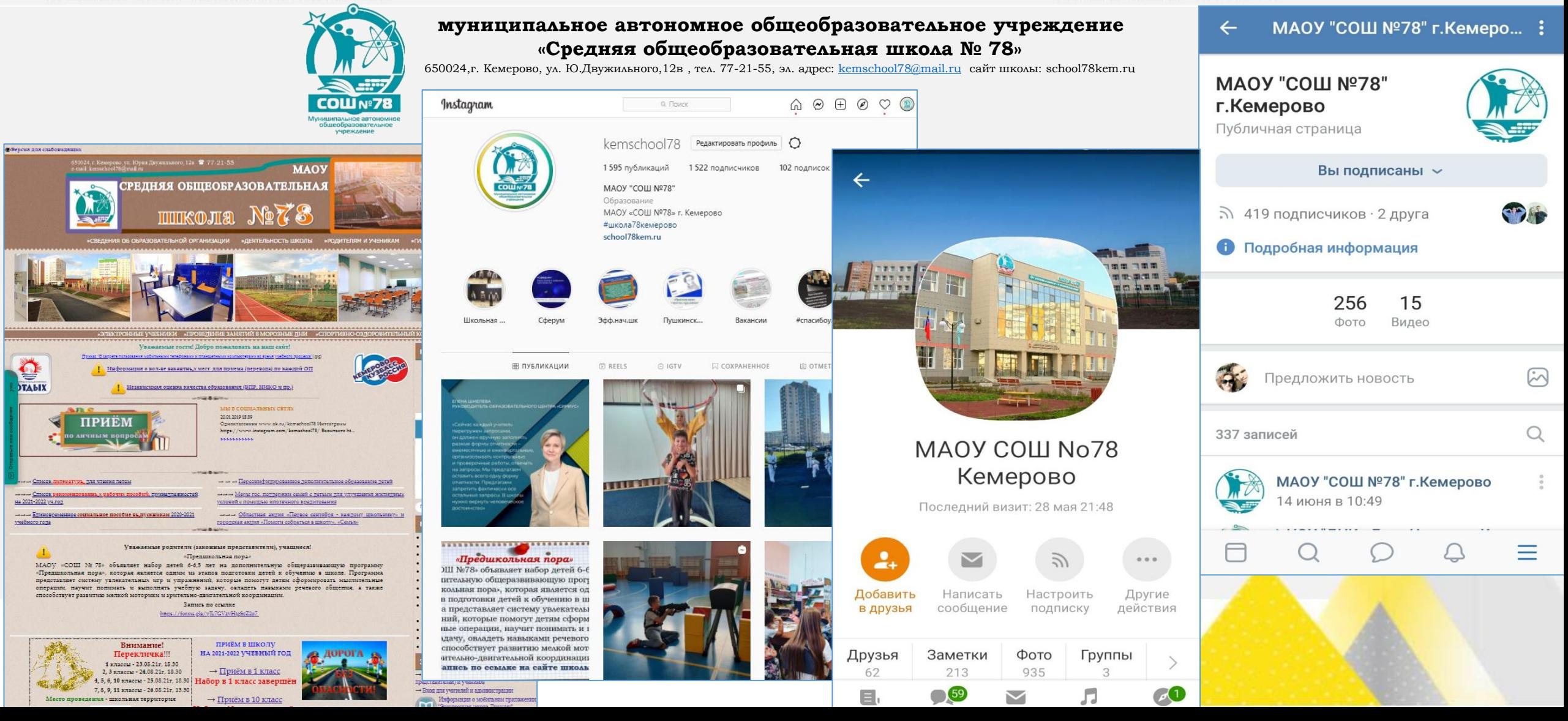